# **Release Details of PAS 23.1**

**The following bugfixes and features are subject to migration. Please perform the necessary migration** tasks.

<span id="page-0-1"></span><span id="page-0-0"></span>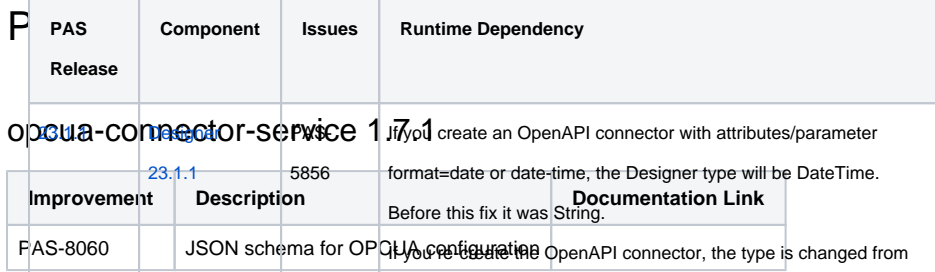

String to DateTime and you will get compile errors: Trying to assign

incompatible type 'Base\_Types::DateTime'. You need to migrate

<span id="page-0-2"></span> $o$ pcua-connector-service  $1$  $M$ e $2$  Base\_Types::String' to <something> having the

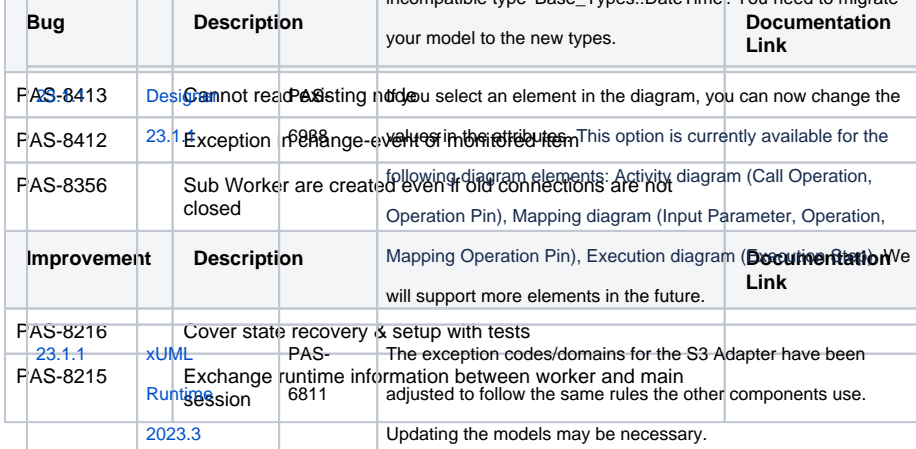

#### <span id="page-0-3"></span> $op_{S}\downarrow a_{7}$ CO $op_{S}\leftarrow$ tor-S $op_{S}\downarrow$ C $e$  1. $8$  f $\Omega$ <sub>the problem with the changed order of library parameters,</sub>

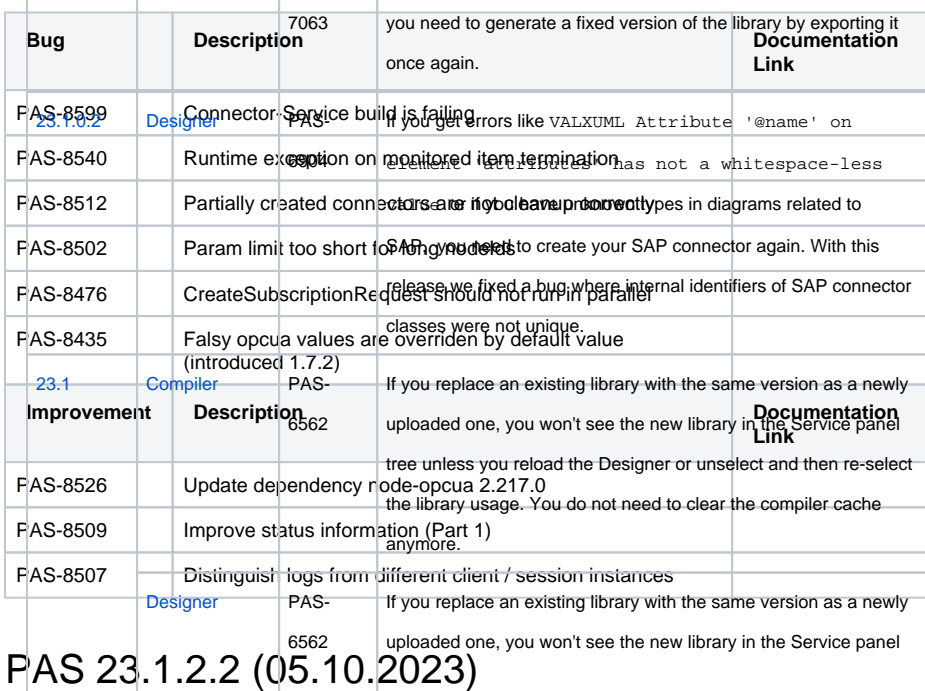

#### **On this Page:** [PAS 23.1.2.3 \(27.11.2023\)](#page-0-0) o [opcua-connector](#page-0-1)[service 1.7.1](#page-0-1) o [opcua-connector](#page-0-2)[service 1.7.2](#page-0-2) o [opcua-connector](#page-0-3)[service 1.8.0](#page-0-3) [PAS 23.1.2.2 \(05.10.2023\)](#page-0-4) [Builder 8.2.2](#page-0-5) [asset-repository](#page-1-0)[service 1.1.2](#page-1-0) [PAS 23.1.2.1 \(12.09.2023\)](#page-1-1) [Builder 8.2.1](#page-1-2) <sup>o</sup> [Designer 4.5.1](#page-1-3) [file-storage 5.1.2](#page-2-0) [PAS 23.1.2 \(24.08.2023\)](#page-2-1) [Builder 8.2.0](#page-2-2) <sup>o</sup> Designer [Examples 23.1.2](#page-2-3) [Designer 4.5.0](#page-2-4) [asset-repository](#page-2-5)[service 1.1.0](#page-2-5) <sup>o</sup> [elasticsearch 1.1.7](#page-3-0) [file-storage 5.1.1](#page-3-1) [mailer-service](#page-3-2)  [3.1.2](#page-3-2) o [messaging](#page-3-3)[service 4.2.1](#page-3-3) <sup>o</sup> reporting-service [3.2.1](#page-3-4) <sup>o</sup> service-repository [6.5.4](#page-3-5) [user-service 7.4.0](#page-3-6) [PAS 23.1.1 \(02.08.2023\)](#page-4-0) [API Developer](#page-4-1)  [Portal 1.3.5](#page-4-1) [API Gateway 8.6.0](#page-4-2) [API Management](#page-4-3)  [Backend 8.6.0](#page-4-3) [API Management](#page-4-4)  [Legacy UI 8.6.0](#page-4-4) [API Manager UI](#page-4-5)  [0.2.1](#page-4-5) [Bridge 7.29.0](#page-7-0) [Builder 8.1.0](#page-7-1) <sup>o</sup> Designer [Examples 23.1.1](#page-8-0) <sup>o</sup> [Designer 23.1.1](#page-8-1) [asset-repository](#page-11-0)[service 23.1.1](#page-11-0)  $\circ$  [fluentd 23.1.1](#page-11-1)  $^{\circ}$  [portal-app 2.4.4](#page-11-2)  $\circ$ [service-repository](#page-11-3)  [6.5.2](#page-11-3) [xUML Runtime](#page-12-0)  [2023.2](#page-12-0) [xUML Runtime](#page-12-1)  [2023.3](#page-12-1) [xUML Runtime](#page-13-0)  [2023.4](#page-13-0) [xuml](#page-13-1)[management-ui](#page-13-1)  [1.7.6](#page-13-1) [xuml-monitoring](#page-13-2)[service 1.1.2](#page-13-2) [xuml-monitoring-ui](#page-14-0)  [1.0.3](#page-14-0)

[xuml-tool 1.5.0](#page-14-1)

<span id="page-0-5"></span><span id="page-0-4"></span>⊕

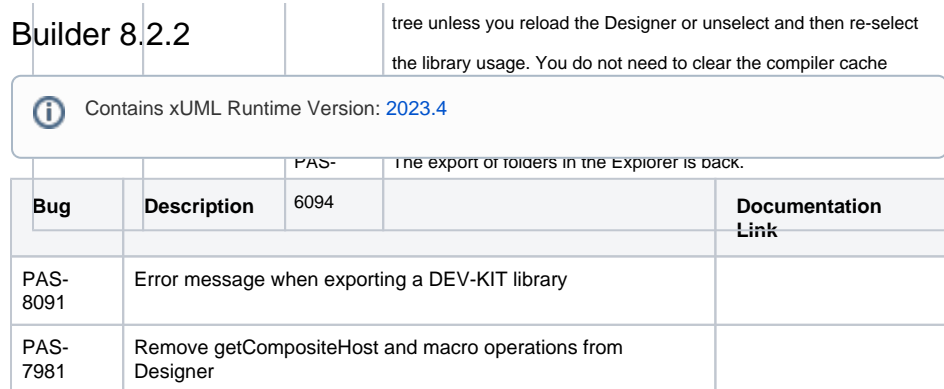

# <span id="page-1-0"></span>asset-repository-service 1.1.2

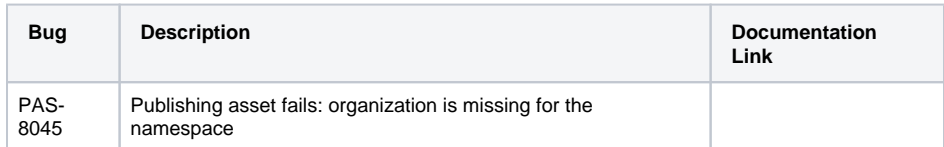

# <span id="page-1-1"></span>PAS 23.1.2.1 (12.09.2023)

# <span id="page-1-2"></span>Builder 8.2.1

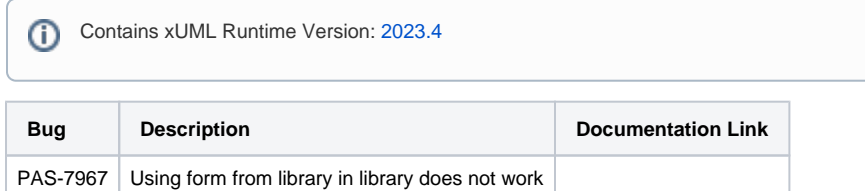

# <span id="page-1-3"></span>Designer 4.5.1

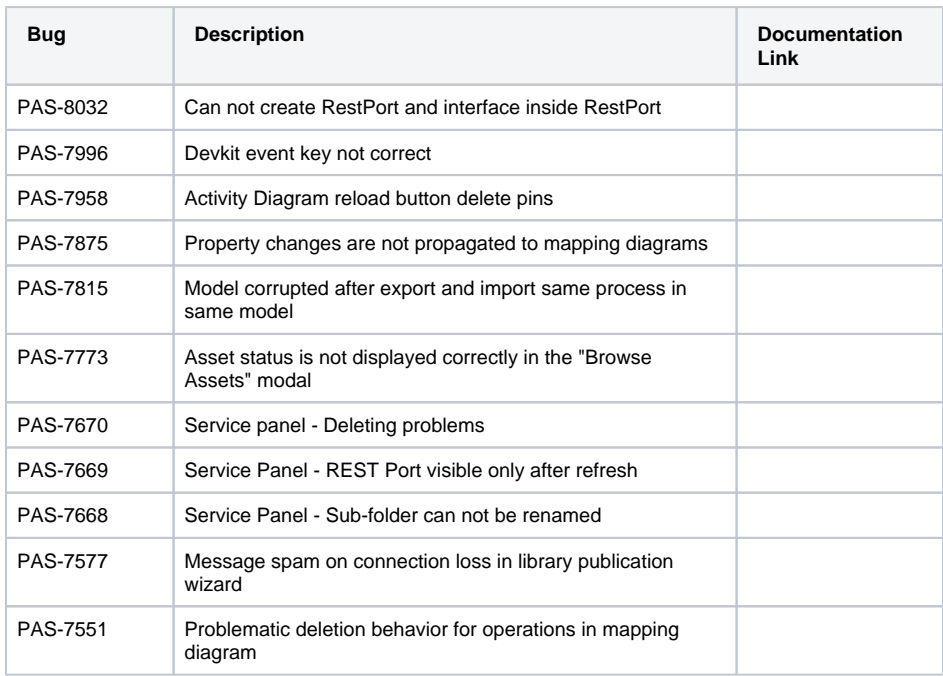

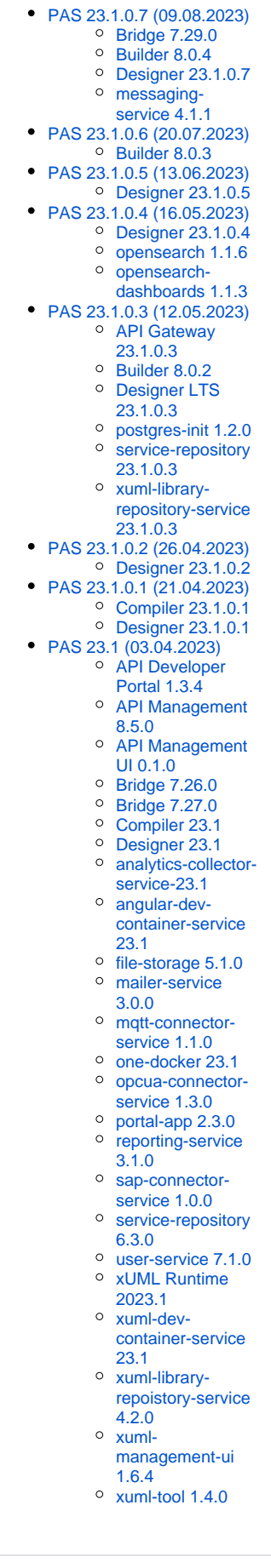

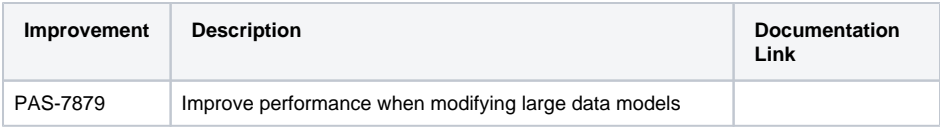

### <span id="page-2-0"></span>file-storage 5.1.2

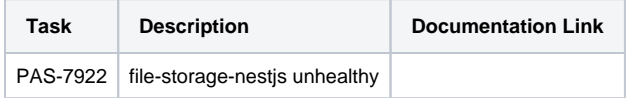

# <span id="page-2-1"></span>PAS 23.1.2 (24.08.2023)

#### <span id="page-2-2"></span>Builder 8.2.0

Contains xUML Runtime Version: [2023.4](#page-13-3)

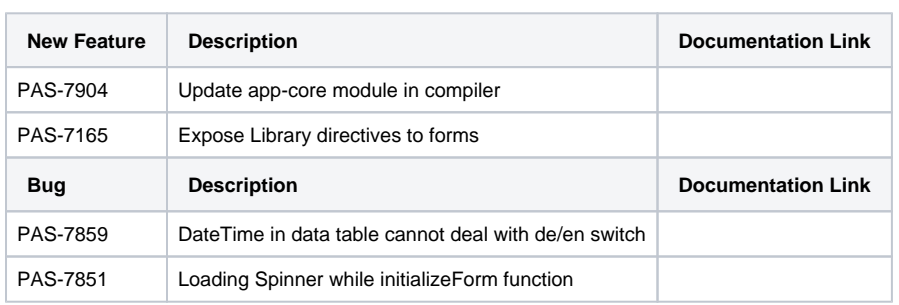

# <span id="page-2-3"></span>Designer Examples 23.1.2

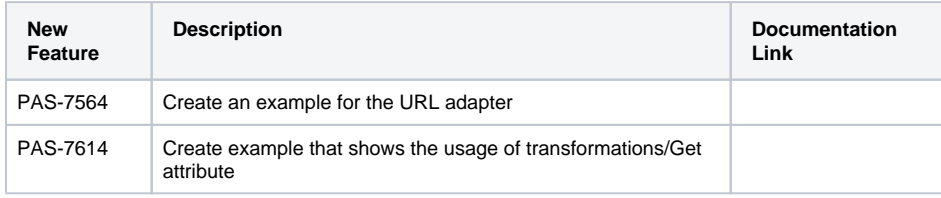

### <span id="page-2-4"></span>Designer 4.5.0

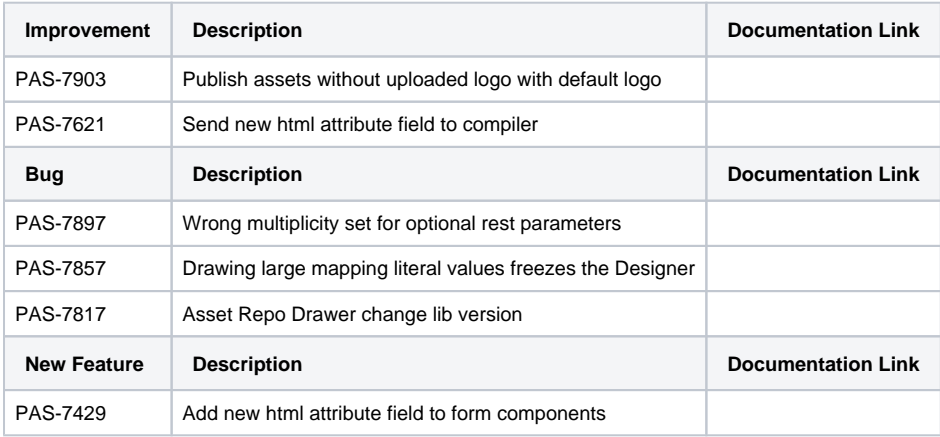

### <span id="page-2-5"></span>asset-repository-service 1.1.0

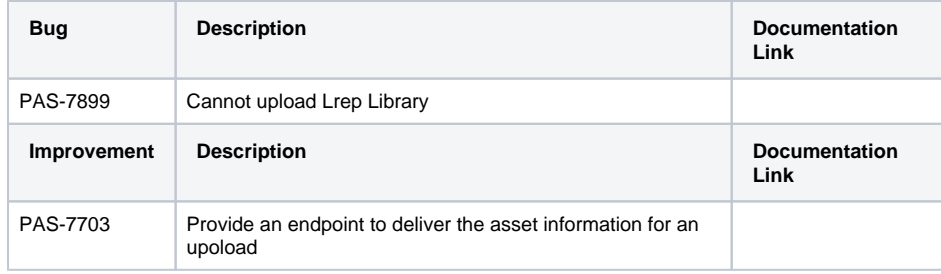

### <span id="page-3-0"></span>elasticsearch 1.1.7

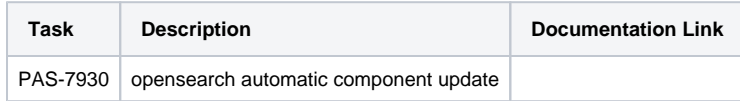

# <span id="page-3-1"></span>file-storage 5.1.1

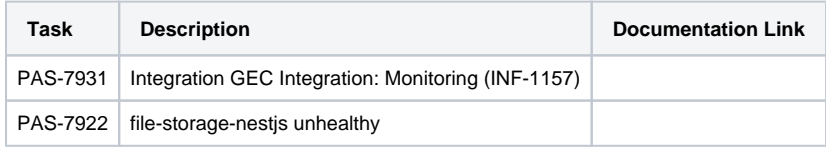

#### <span id="page-3-2"></span>mailer-service 3.1.2

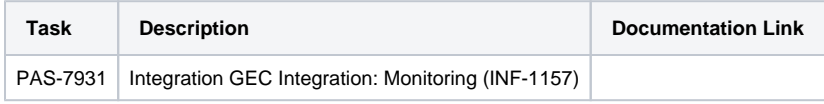

#### <span id="page-3-3"></span>messaging-service 4.2.1

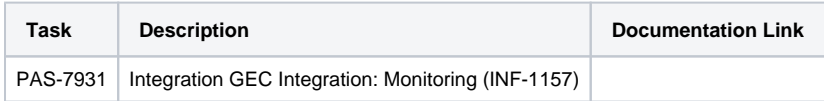

### <span id="page-3-4"></span>reporting-service 3.2.1

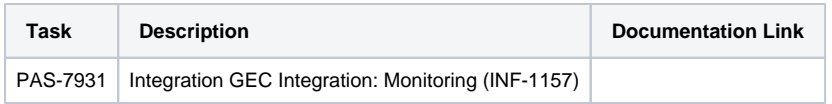

# <span id="page-3-5"></span>service-repository 6.5.4

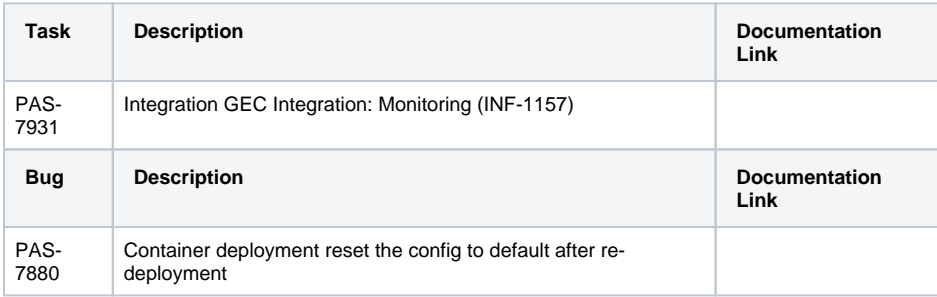

#### <span id="page-3-6"></span>user-service 7.4.0

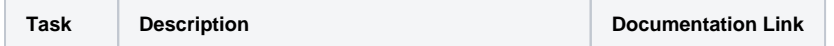

# <span id="page-4-0"></span>PAS 23.1.1 (02.08.2023)

#### <span id="page-4-1"></span>API Developer Portal 1.3.5

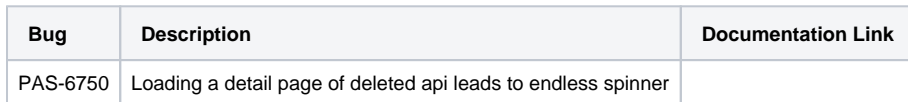

#### <span id="page-4-2"></span>API Gateway 8.6.0

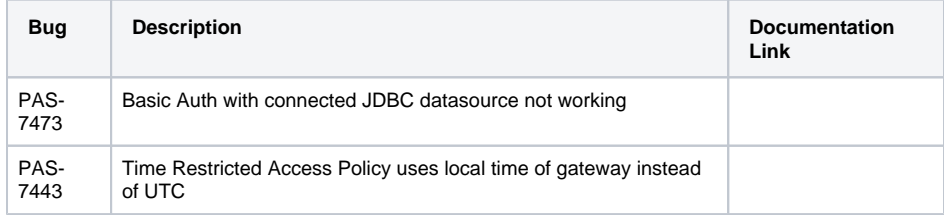

### <span id="page-4-3"></span>API Management Backend 8.6.0

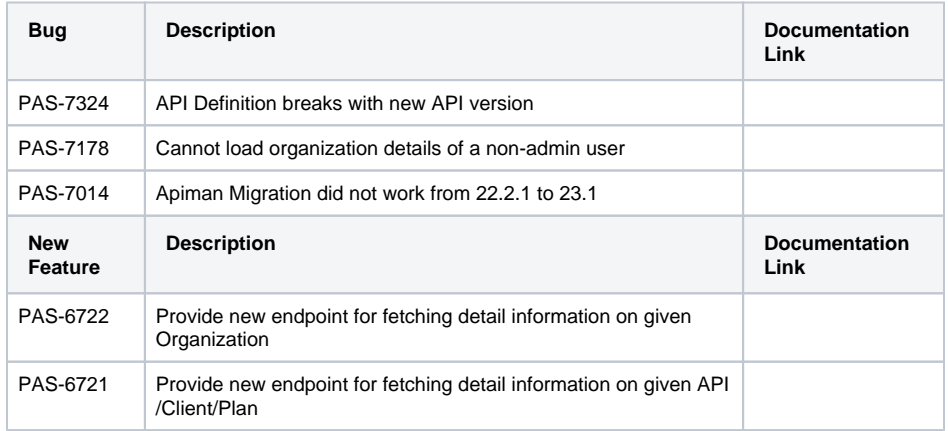

### <span id="page-4-4"></span>API Management Legacy UI 8.6.0

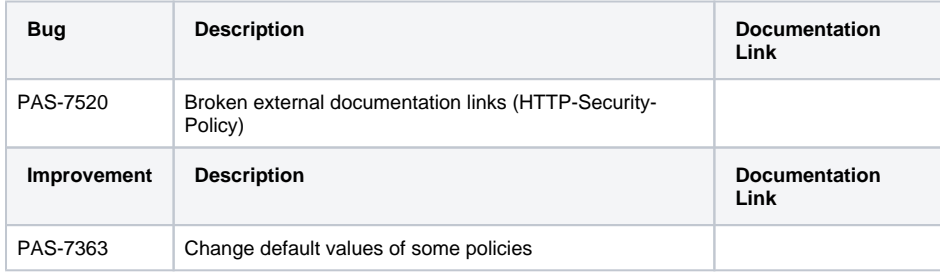

# <span id="page-4-5"></span>API Manager UI 0.2.1

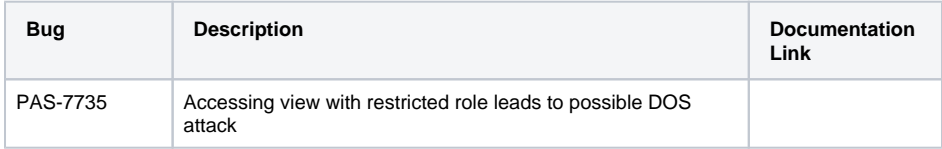

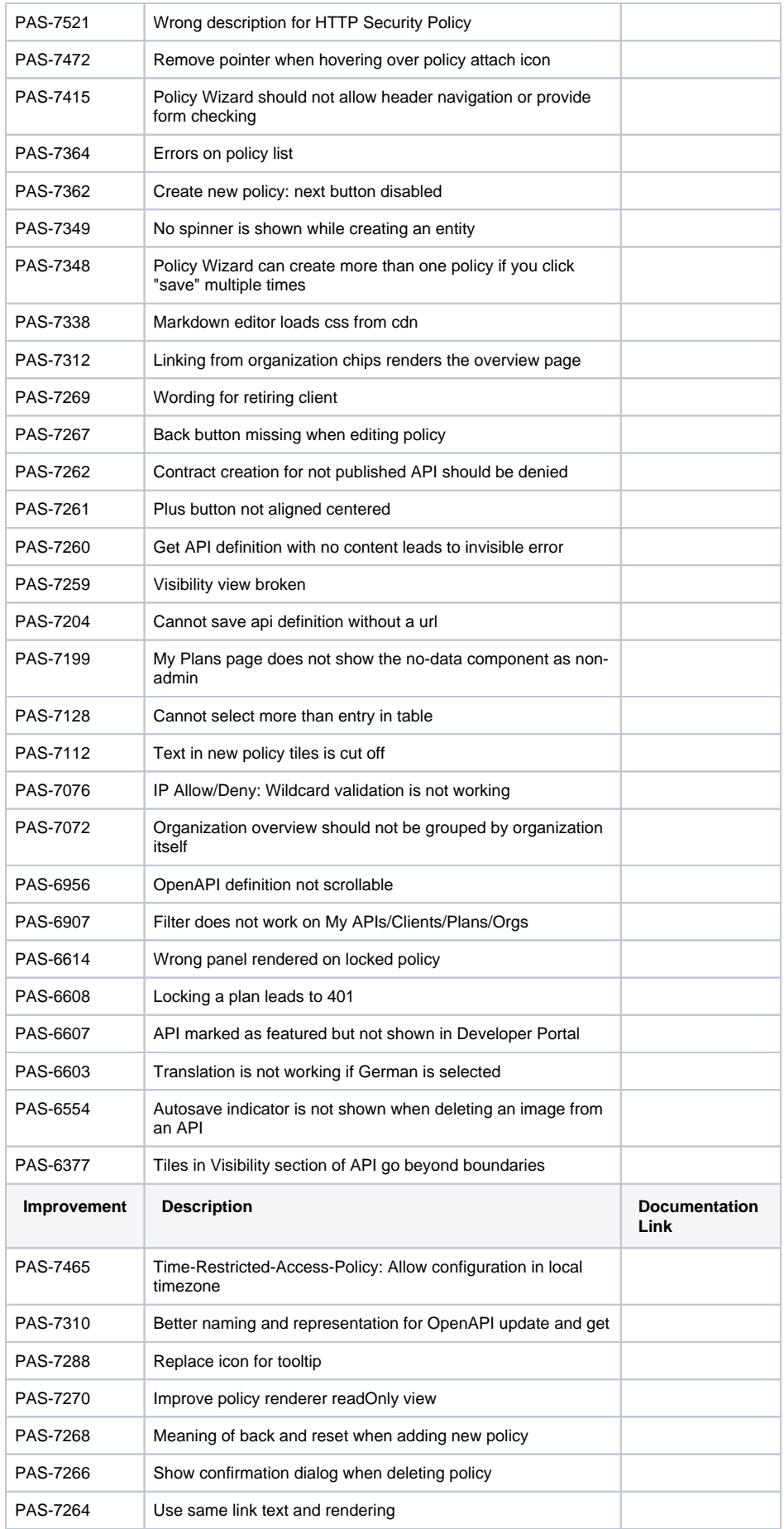

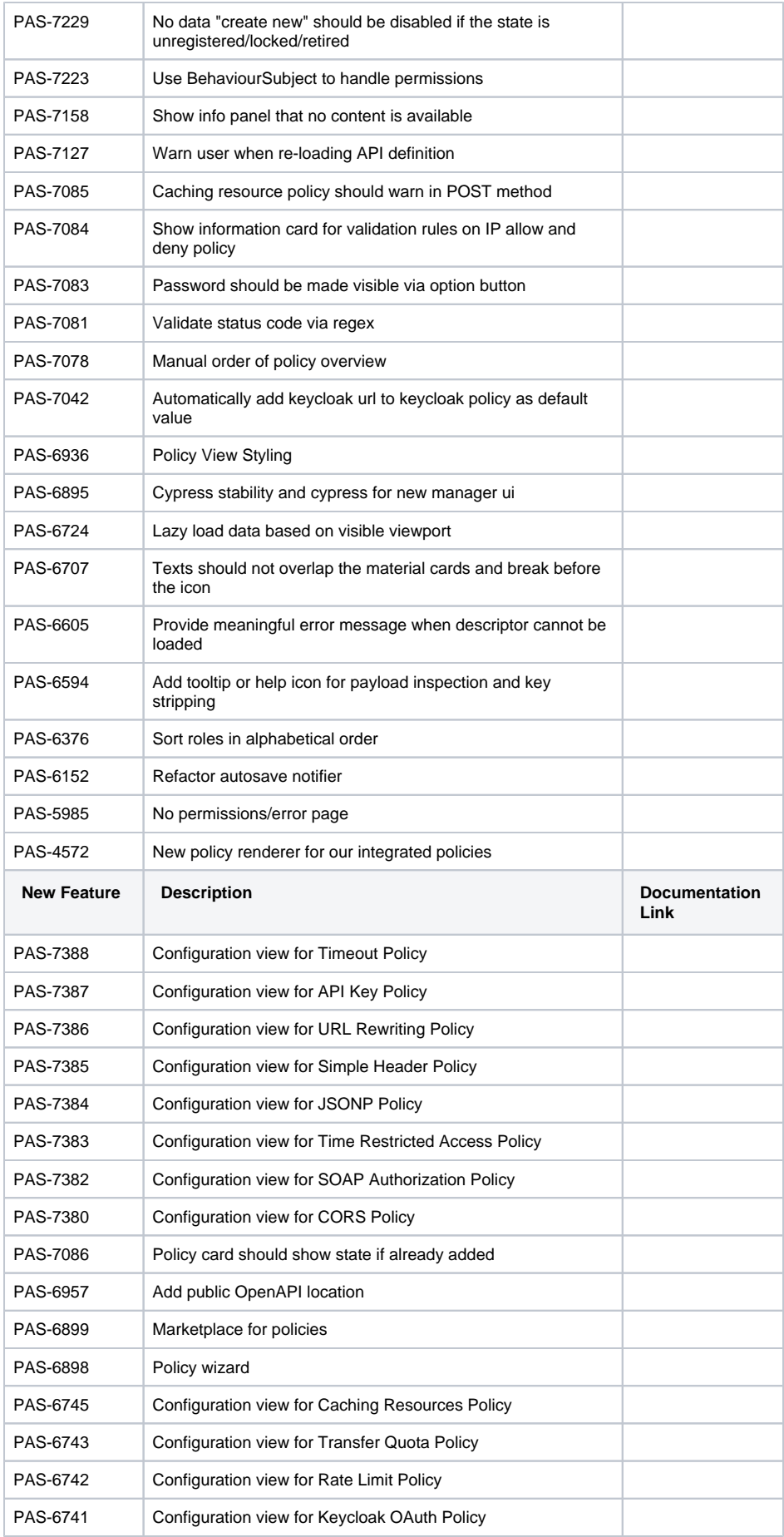

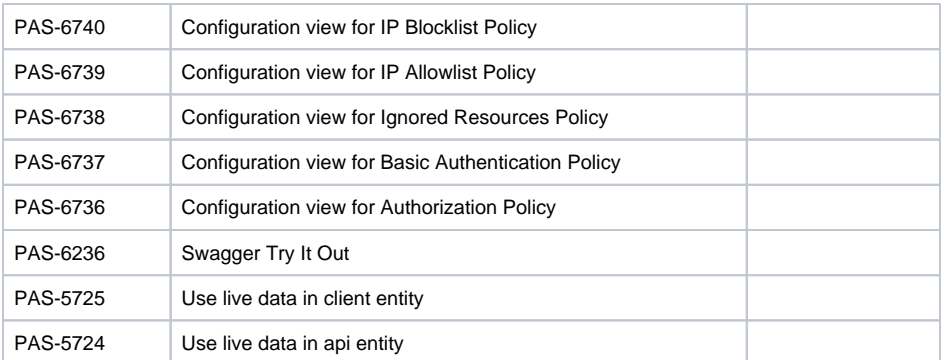

### <span id="page-7-0"></span>Bridge 7.29.0

Contains xUML Runtime Version: [2023.4](#page-13-3) Contains Bridge API Version: 2.14.0 Contains Roles Version: 1.28

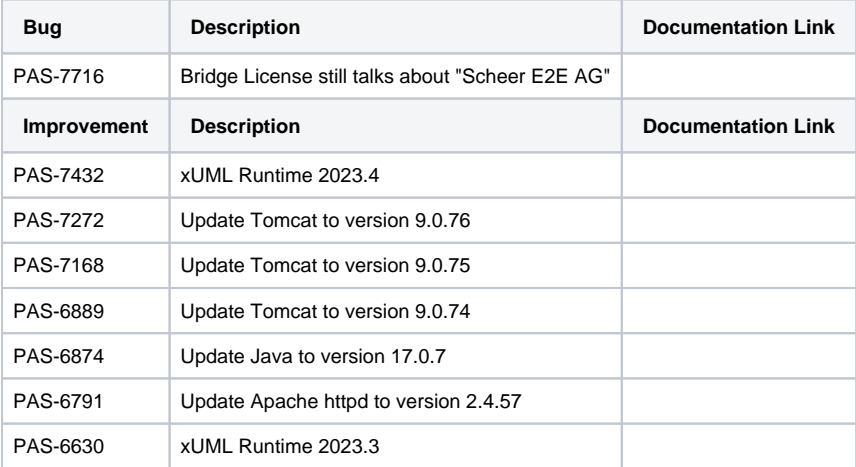

#### <span id="page-7-1"></span>Builder 8.1.0

**Bug Description Description Description D Link** PAS-7605 Unsupported protocols are selectable in URL alias PAS-7506 Library import results in Validation java.lang. NullPointerException PAS-7319 Comments from sub modules are not compiled in library interface PAS-7075 Designer doesn't show errors **Improvement Description Description Description D Link** PAS-7124 <<URLAdapter>> parameters streamSource / streamTarget should be representable as pin PAS-7032 << SQLAdapter>> output container should be representable as pin PAS-6918 Use new asset-repository-service Contains xUML Runtime Version: [2023.4](#page-13-3)

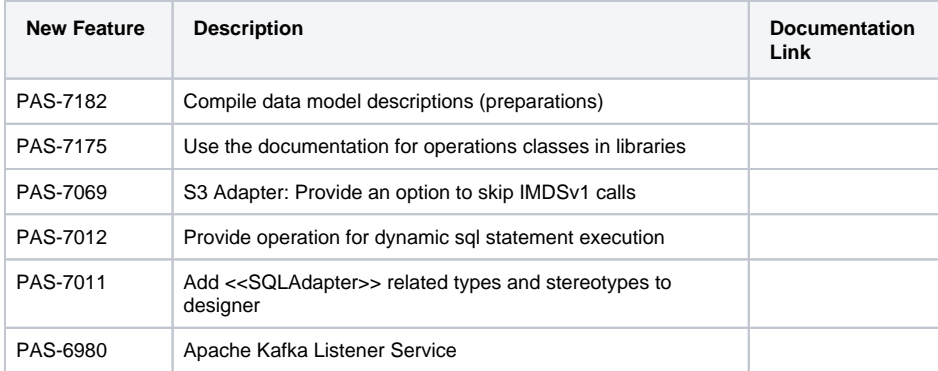

#### <span id="page-8-0"></span>Designer Examples 23.1.1

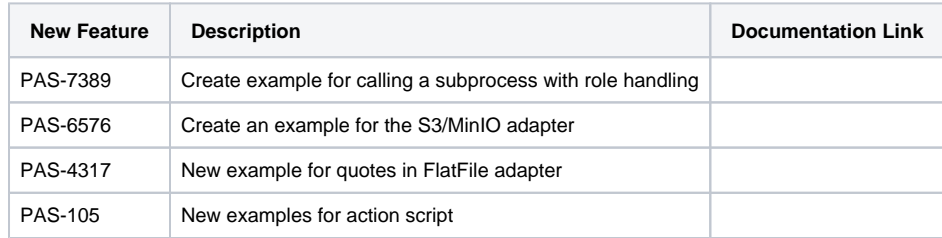

### <span id="page-8-2"></span><span id="page-8-1"></span>Designer 23.1.1

#### **Compatibility Hint**

If you create an OpenAPI connector with attributes/parameter format=date or date-time, the Designer type will be DateTime. Before this fix it was String.

If you re-create the OpenAPI connector, the type is changed from String to DateTime and you will get compile errors: Trying to assign type = 'Base\_Types::String' to <something> having the incompatible type 'Base\_Types::DateTime'. You need to migrate your model to the new types.

### **Compatibility Hint**

If you select an element in the diagram, you can now change the values in the attributes. This option is currently available for the following diagram elements: Activity diagram (Call Operation, Operation Pin), Mapping diagram (Input Parameter, Operation, Mapping Operation Pin), Execution diagram (Execution Step). We will support more elements in the future.

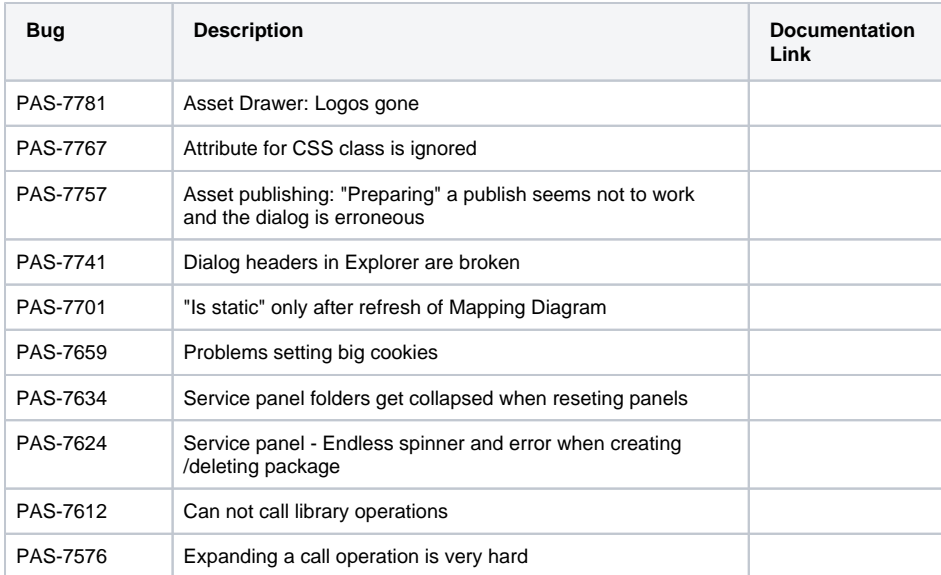

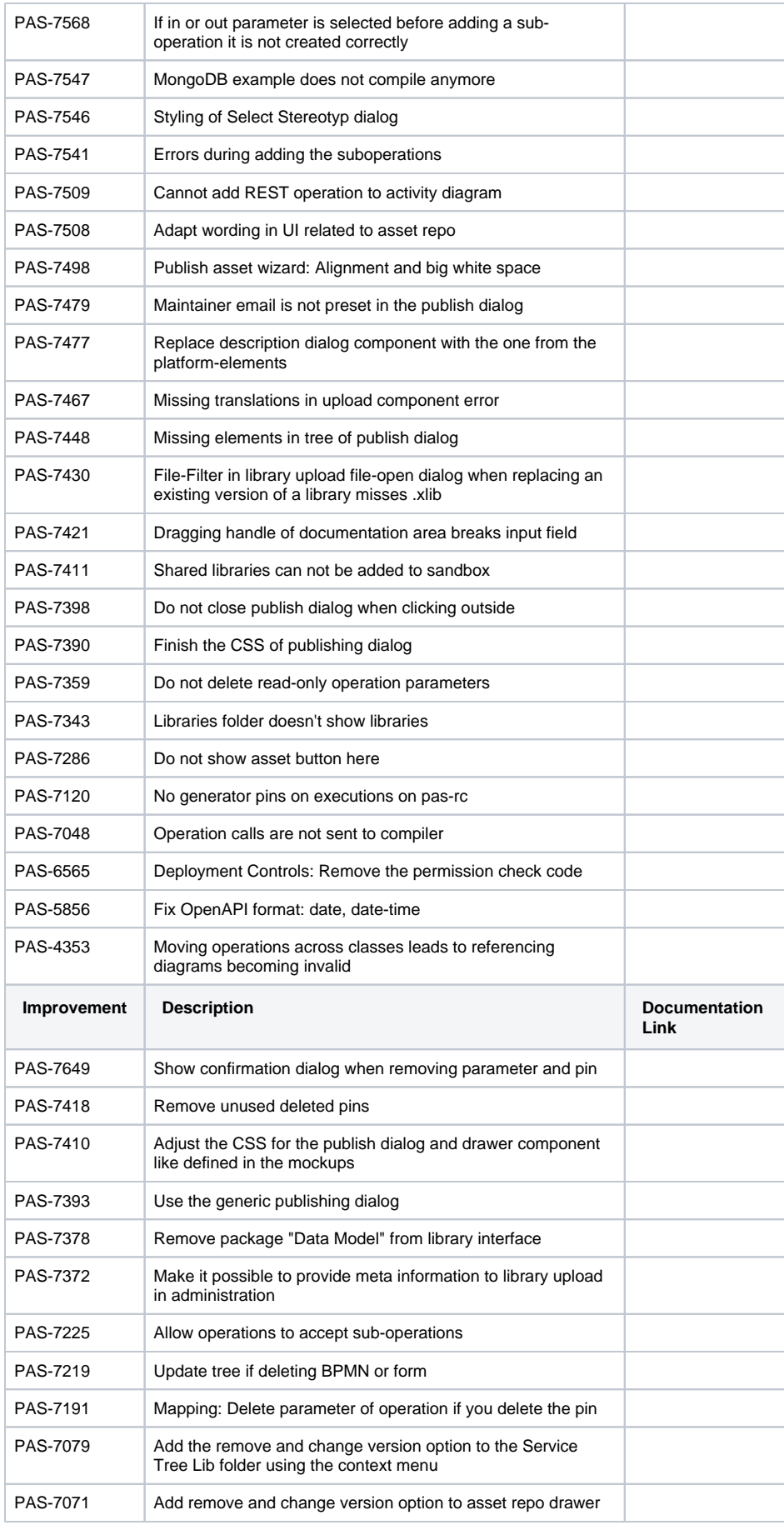

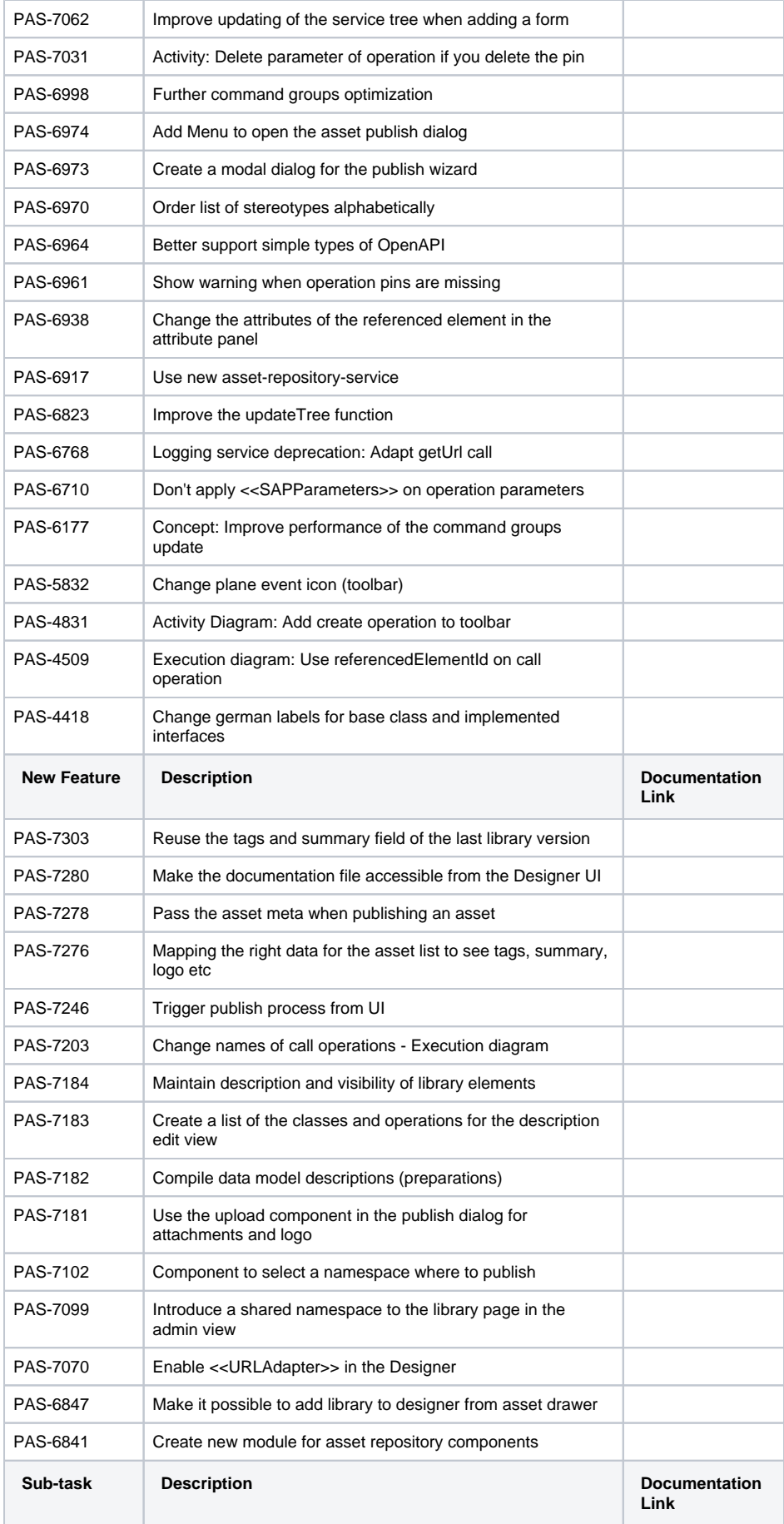

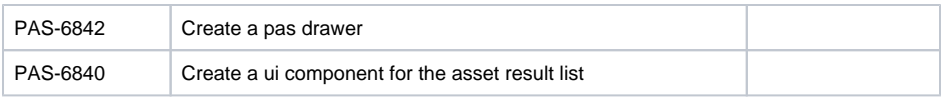

# <span id="page-11-0"></span>asset-repository-service 23.1.1

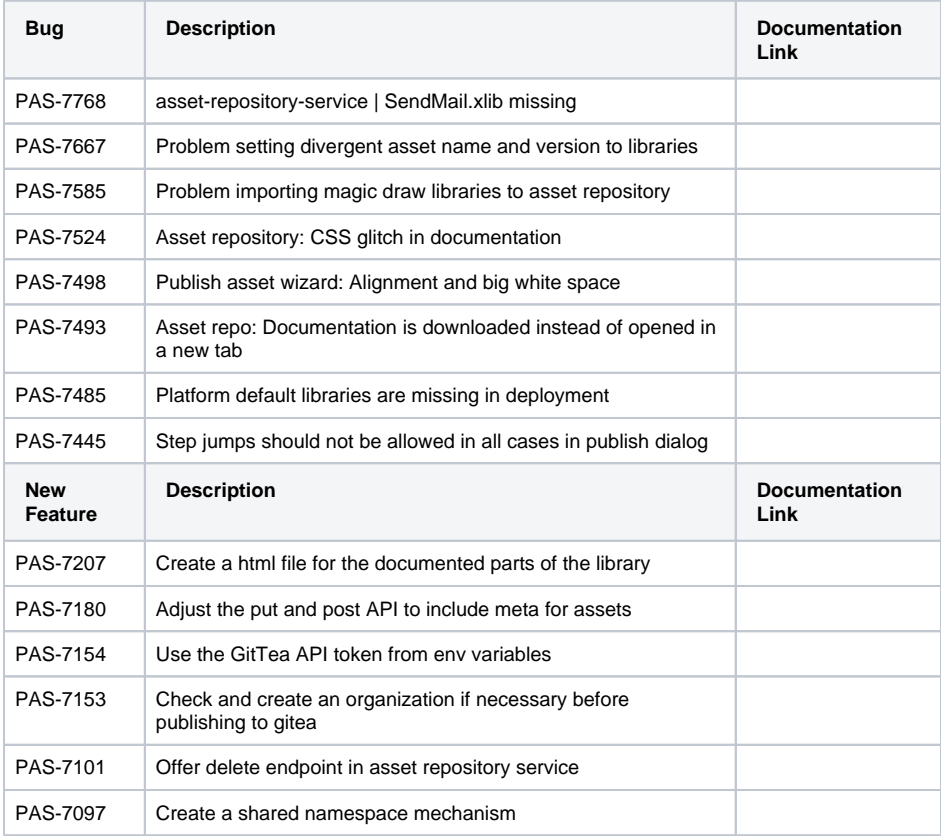

# <span id="page-11-1"></span>fluentd 23.1.1

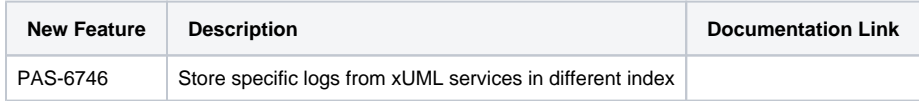

# <span id="page-11-2"></span>portal-app 2.4.4

<span id="page-11-3"></span>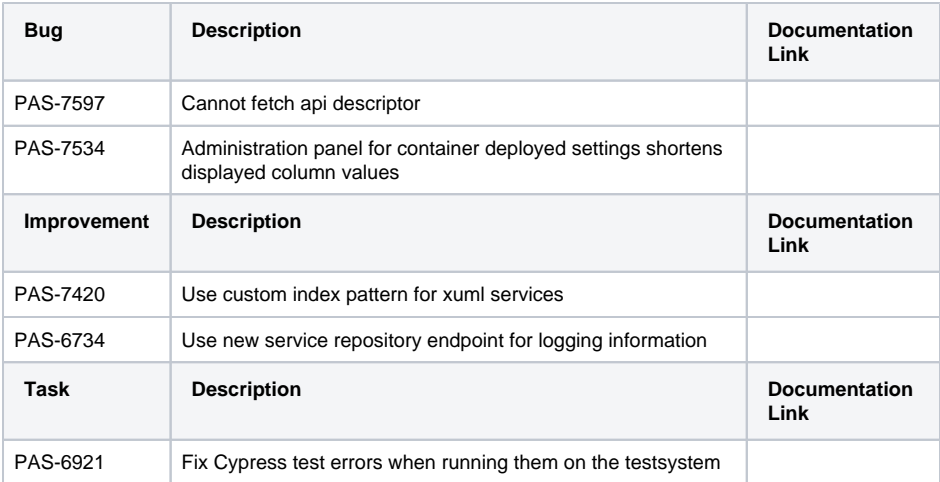

# service-repository 6.5.2

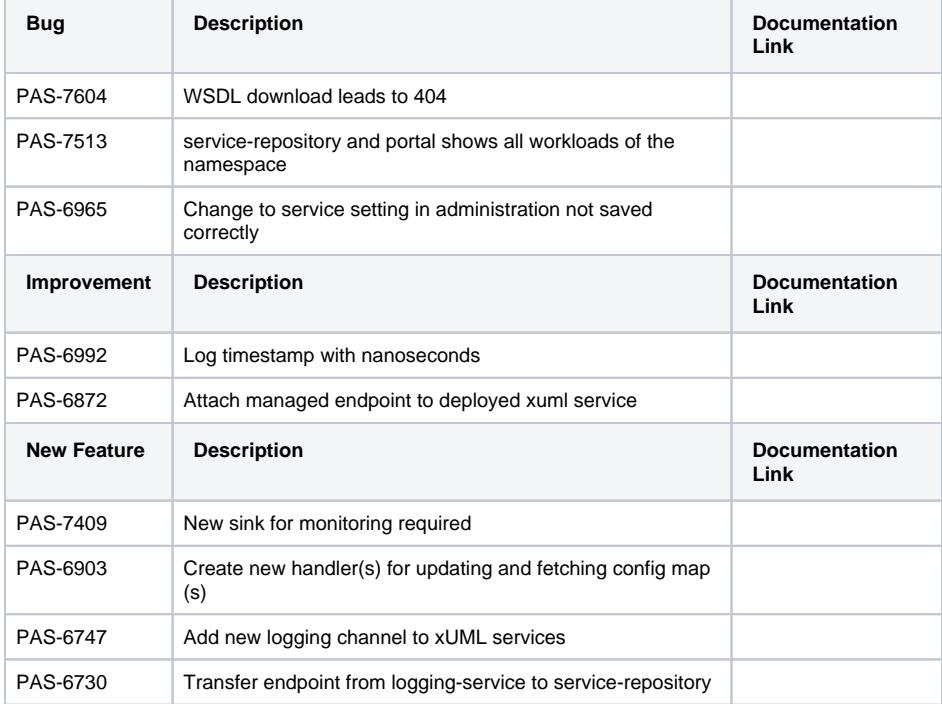

# <span id="page-12-0"></span>xUML Runtime 2023.2

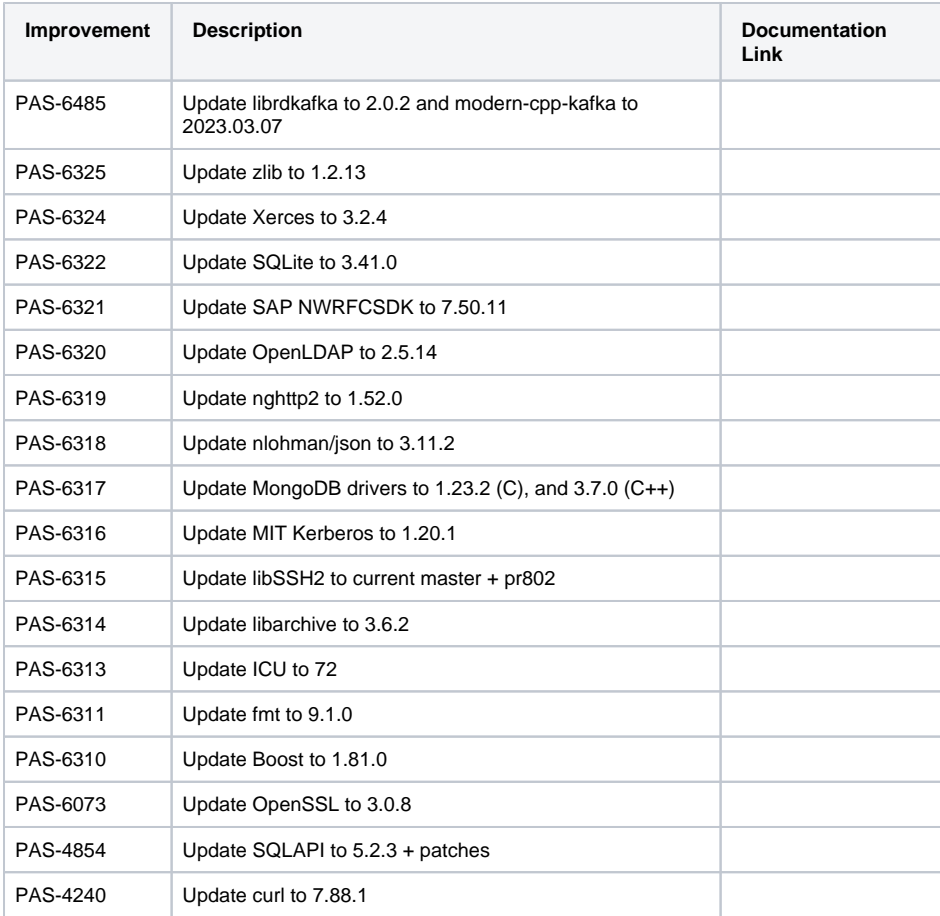

<span id="page-12-2"></span><span id="page-12-1"></span>Δ

#### xUML Runtime 2023.3

# **Compatibility Hint**

The exception codes/domains for the S3 Adapter have been adjusted to follow the same rules the other components use. Updating the models may be necessary.

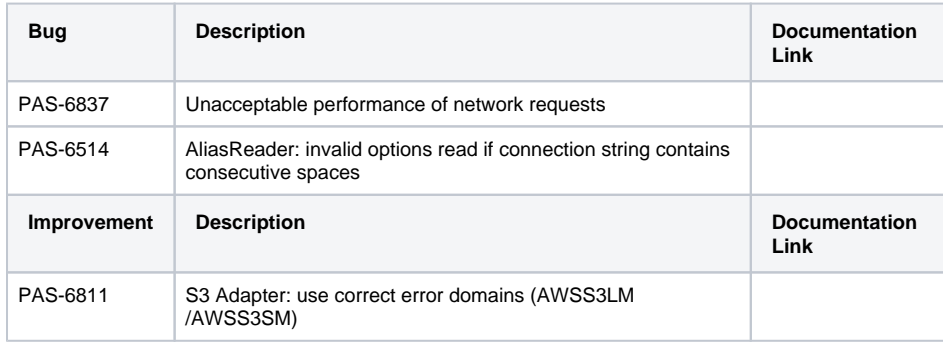

#### <span id="page-13-3"></span><span id="page-13-0"></span>xUML Runtime 2023.4

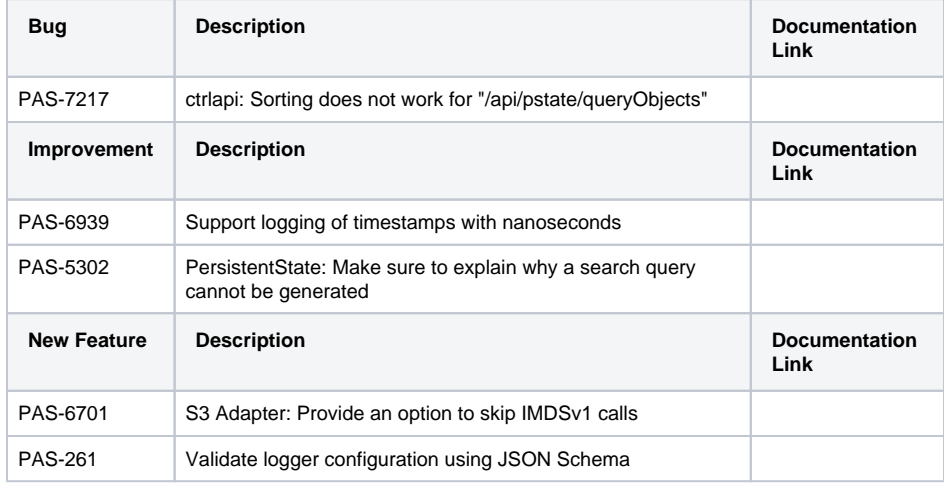

#### <span id="page-13-1"></span>xuml-management-ui 1.7.6

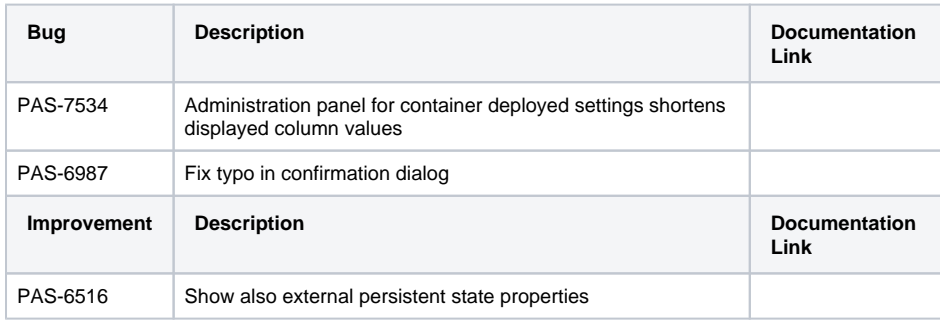

#### <span id="page-13-2"></span>xuml-monitoring-service 1.1.2

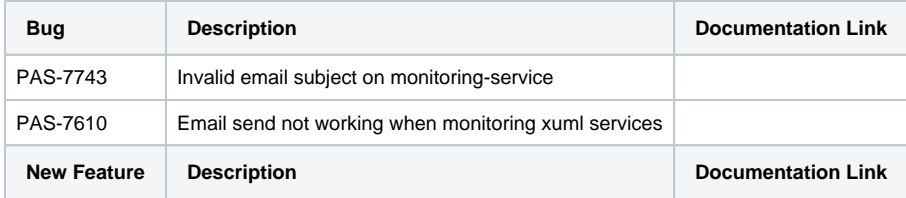

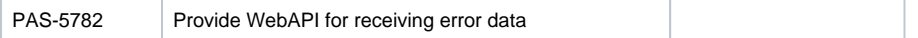

### <span id="page-14-0"></span>xuml-monitoring-ui 1.0.3

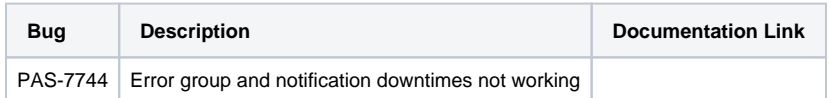

### <span id="page-14-1"></span>xuml-tool 1.5.0

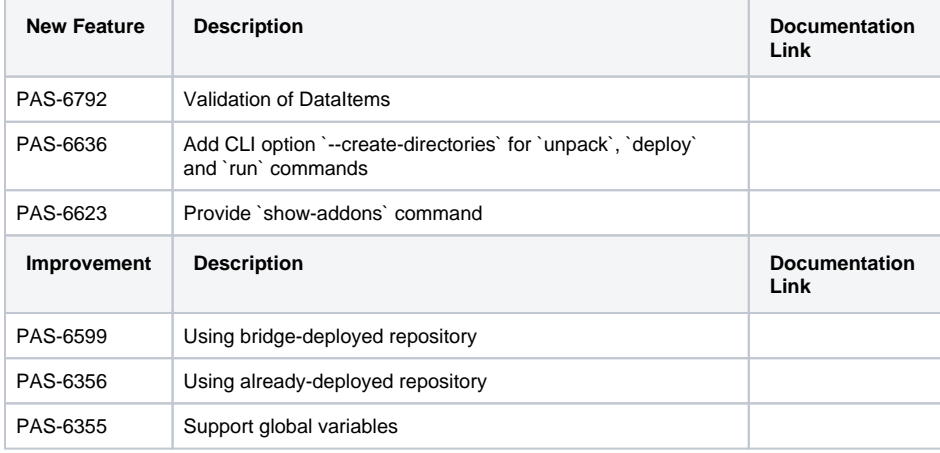

# <span id="page-14-2"></span>PAS 23.1.0.7 (09.08.2023)

#### <span id="page-14-3"></span>Bridge 7.29.0

Contains xUML Runtime Version: [2023.4](#page-13-3) Contains Bridge API Version: 2.14.0 Contains Roles Version: 1.28

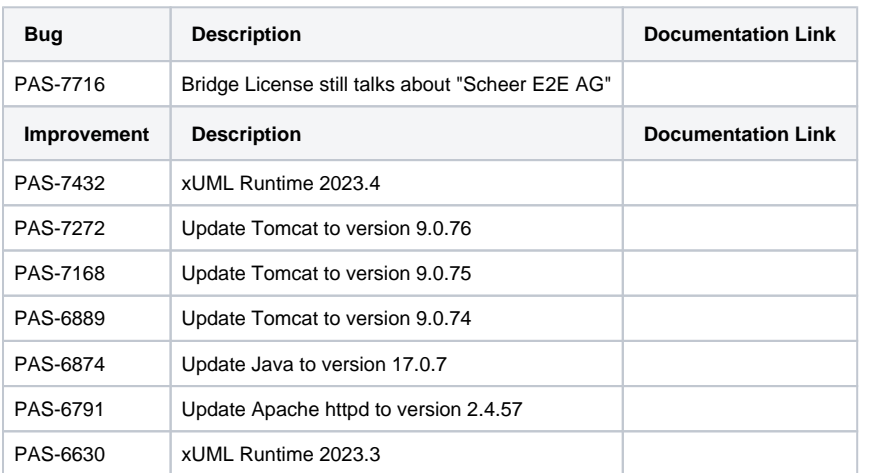

#### <span id="page-14-4"></span>Builder 8.0.4

Contains xUML Runtime Version: [2023.4](#page-13-3)

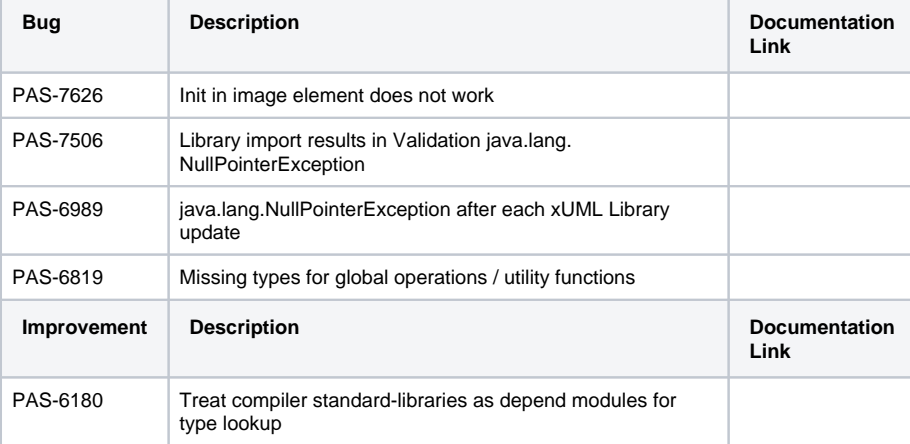

Ī

# <span id="page-15-0"></span>Designer 23.1.0.7

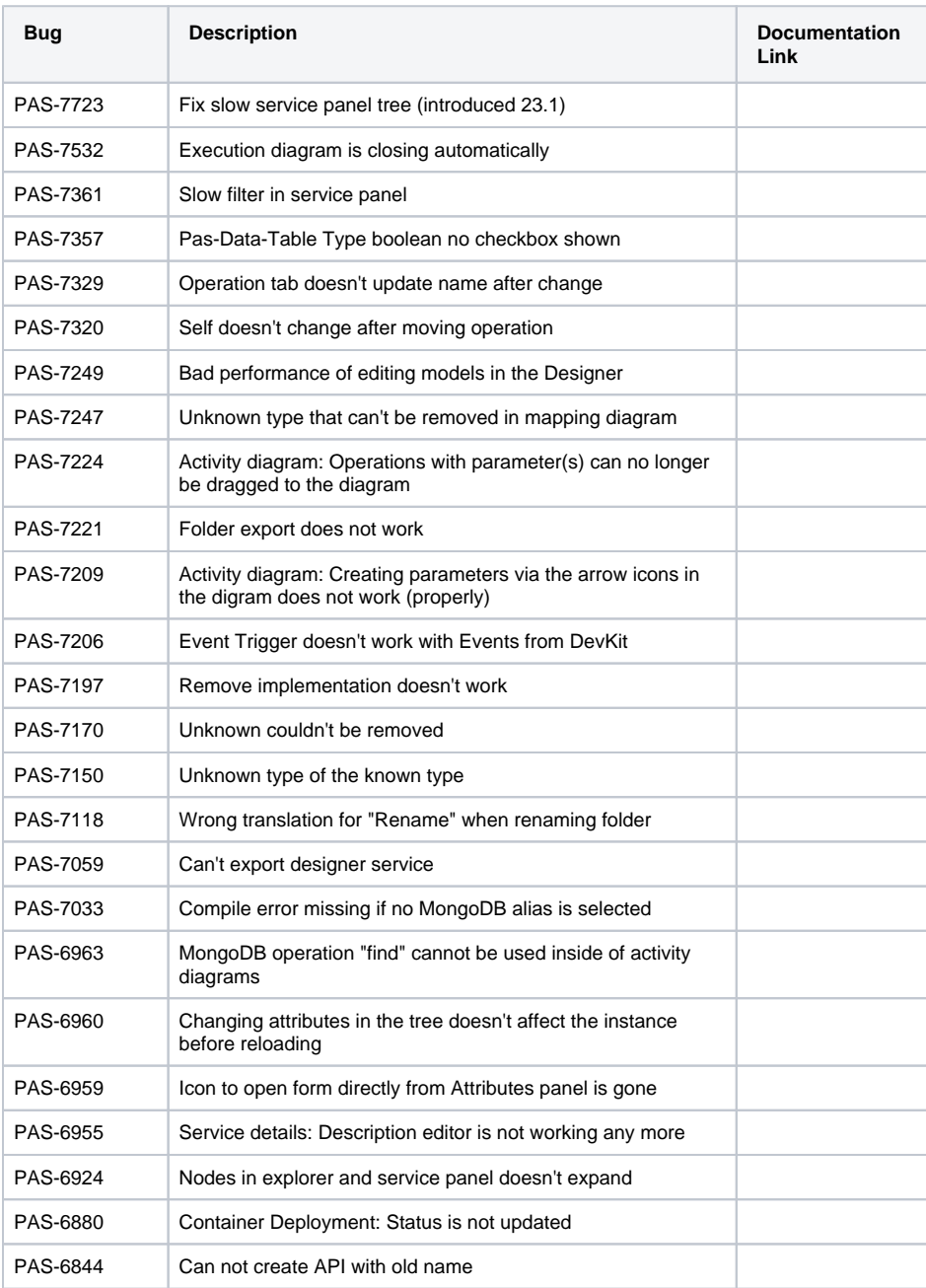

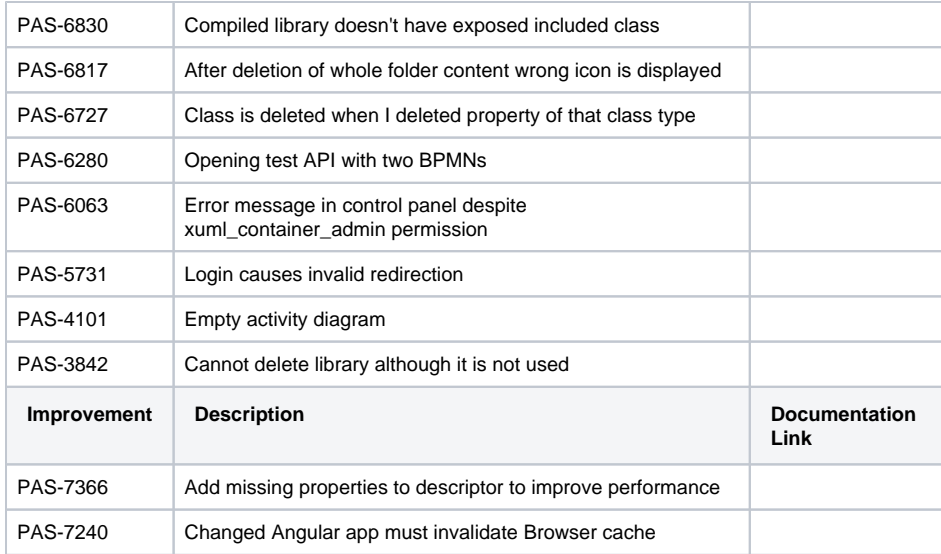

### <span id="page-16-1"></span>messaging-service 4.1.1

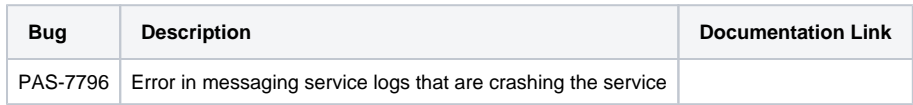

# <span id="page-16-2"></span>PAS 23.1.0.6 (20.07.2023)

#### <span id="page-16-3"></span>Builder 8.0.3

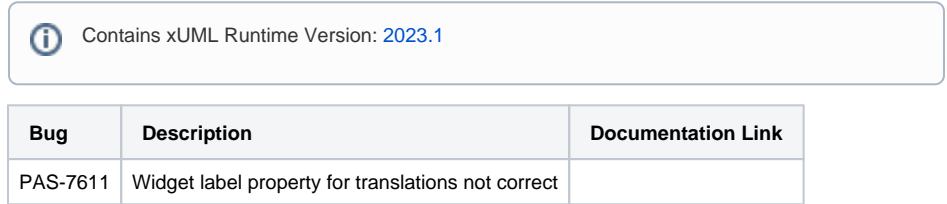

# <span id="page-16-4"></span>PAS 23.1.0.5 (13.06.2023)

# <span id="page-16-5"></span>Designer 23.1.0.5

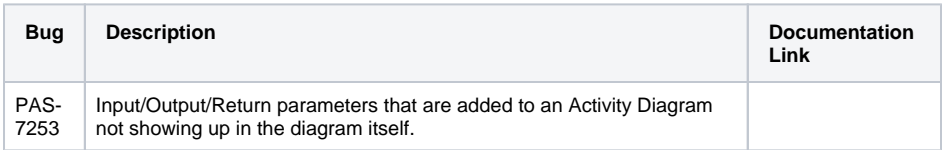

# <span id="page-16-6"></span>PAS 23.1.0.4 (16.05.2023)

<span id="page-16-7"></span><span id="page-16-0"></span>Designer 23.1.0.4

#### **Compatibility Hint**

To fix the problem with the changed order of library parameters, you need to generate a fixed version of the library by exporting it once again.

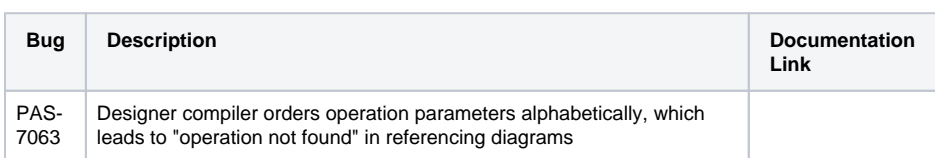

#### <span id="page-17-0"></span>opensearch 1.1.6

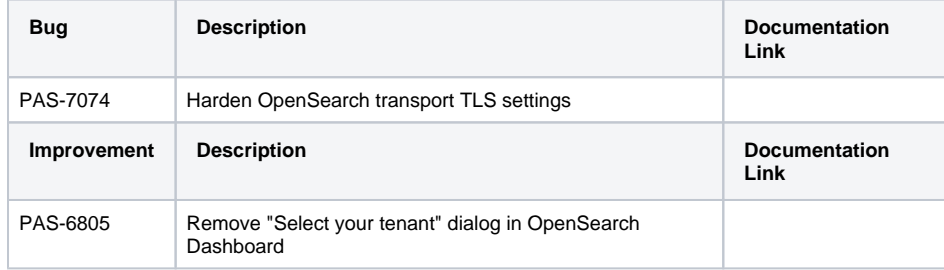

### <span id="page-17-1"></span>opensearch-dashboards 1.1.3

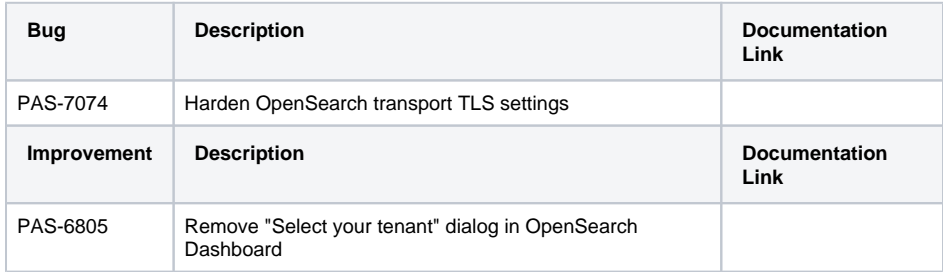

# <span id="page-17-2"></span>PAS 23.1.0.3 (12.05.2023)

#### <span id="page-17-3"></span>API Gateway 23.1.0.3

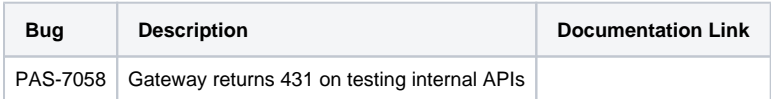

#### <span id="page-17-4"></span>Builder 8.0.2

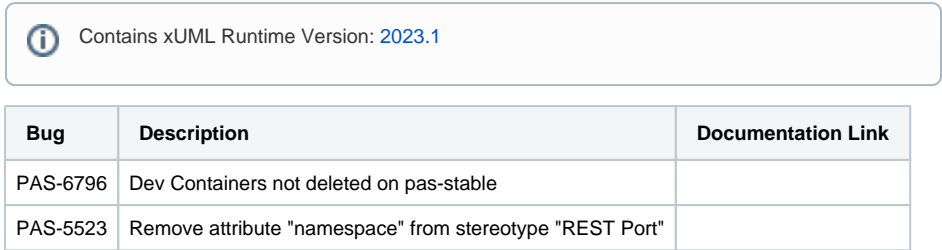

### <span id="page-17-5"></span>Designer LTS 23.1.0.3

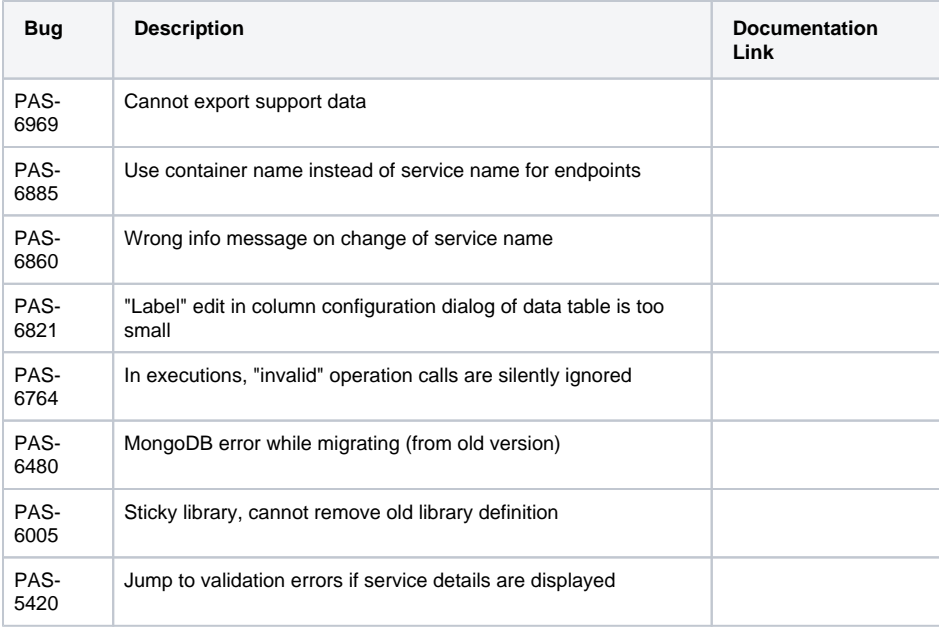

# <span id="page-18-2"></span>postgres-init 1.2.0

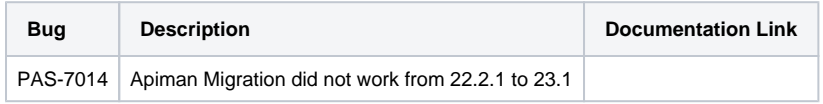

### <span id="page-18-3"></span>service-repository 23.1.0.3

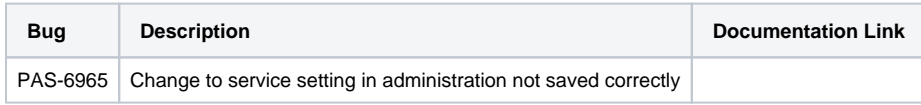

# <span id="page-18-4"></span>xuml-library-repository-service 23.1.0.3

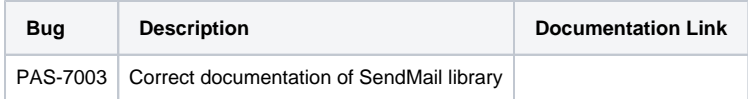

# <span id="page-18-0"></span>PAS 23.1.0.2 (26.04.2023)

# <span id="page-18-5"></span><span id="page-18-1"></span>Designer 23.1.0.2

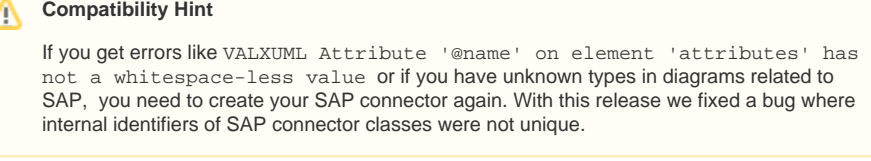

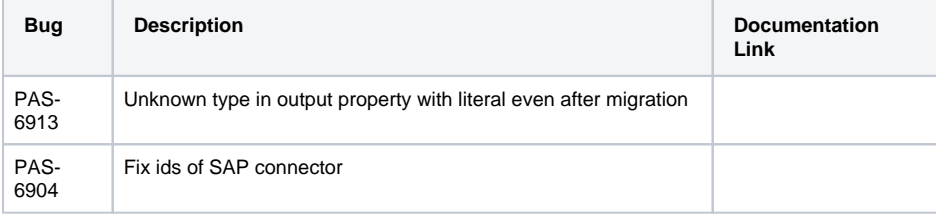

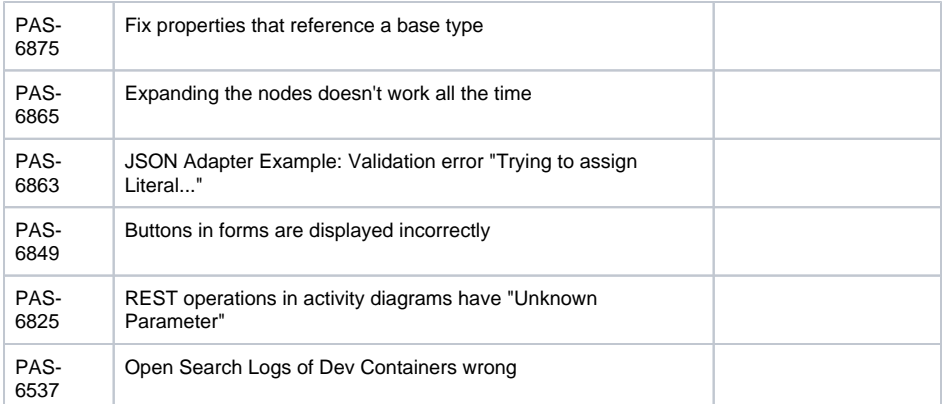

# <span id="page-19-0"></span>PAS 23.1.0.1 (21.04.2023)

# <span id="page-19-1"></span>Compiler 23.1.0.1

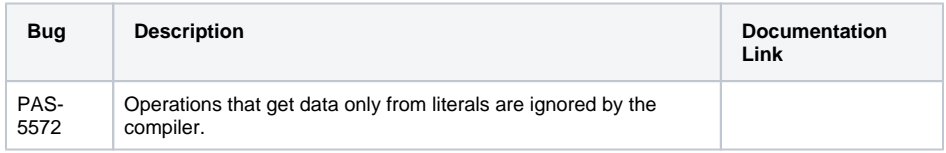

# <span id="page-19-2"></span>Designer 23.1.0.1

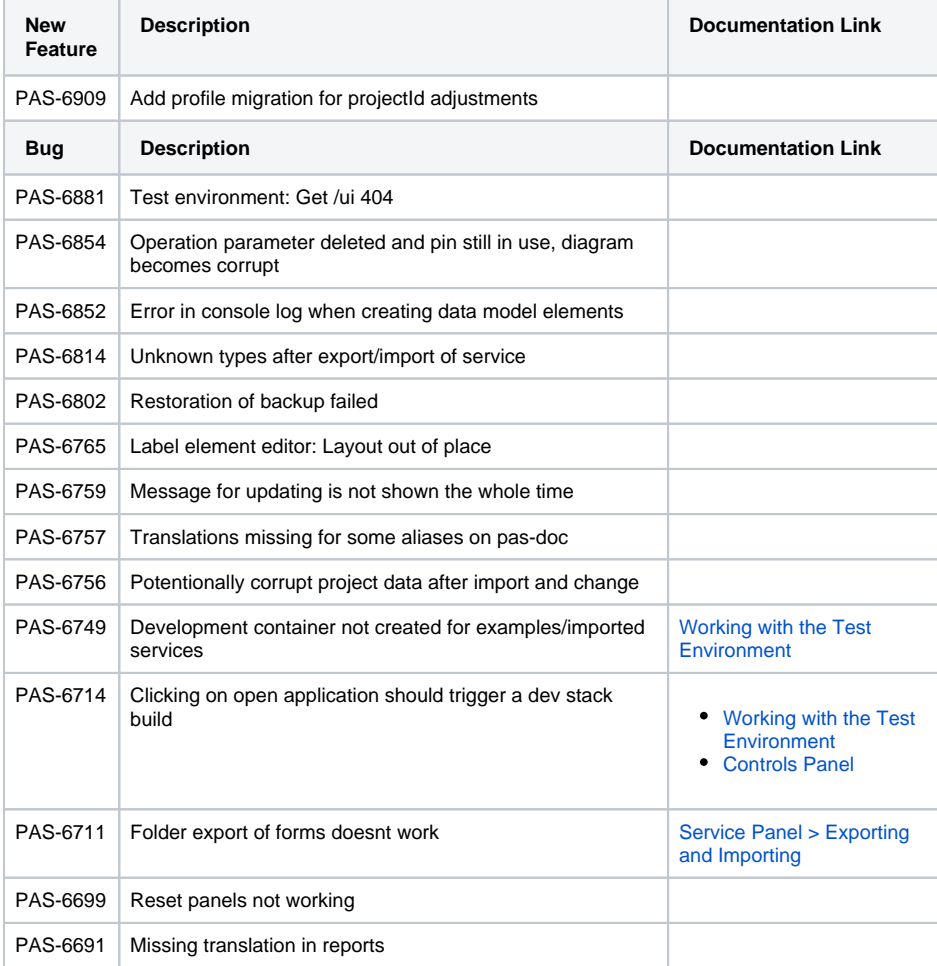

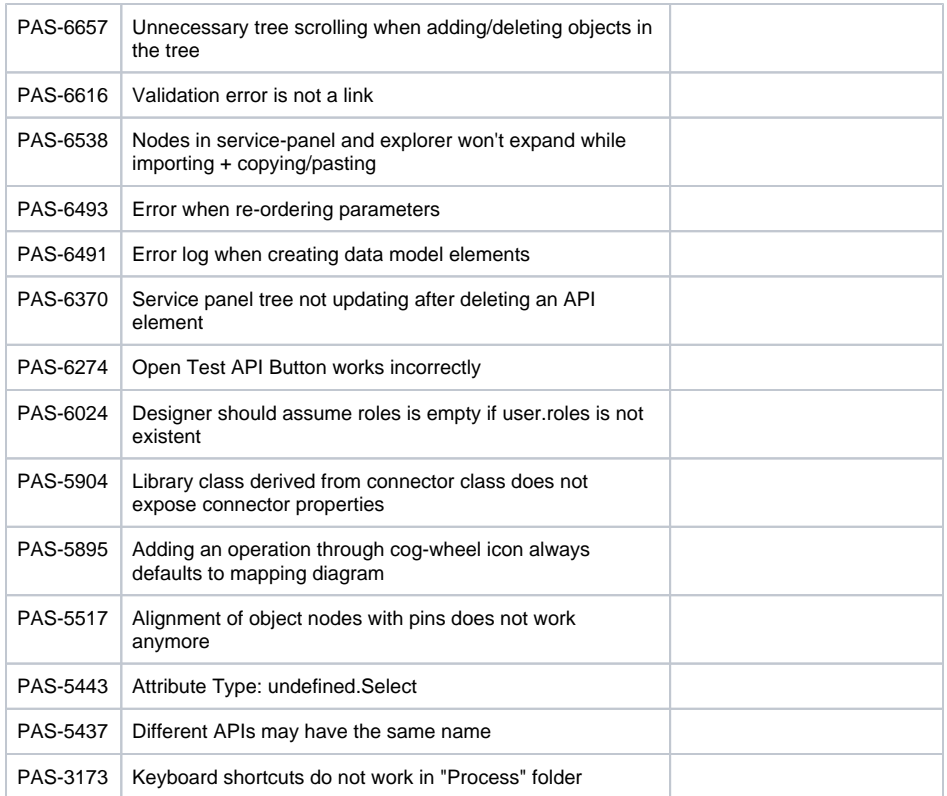

# <span id="page-20-0"></span>PAS 23.1 (03.04.2023)

# <span id="page-20-1"></span>API Developer Portal 1.3.4

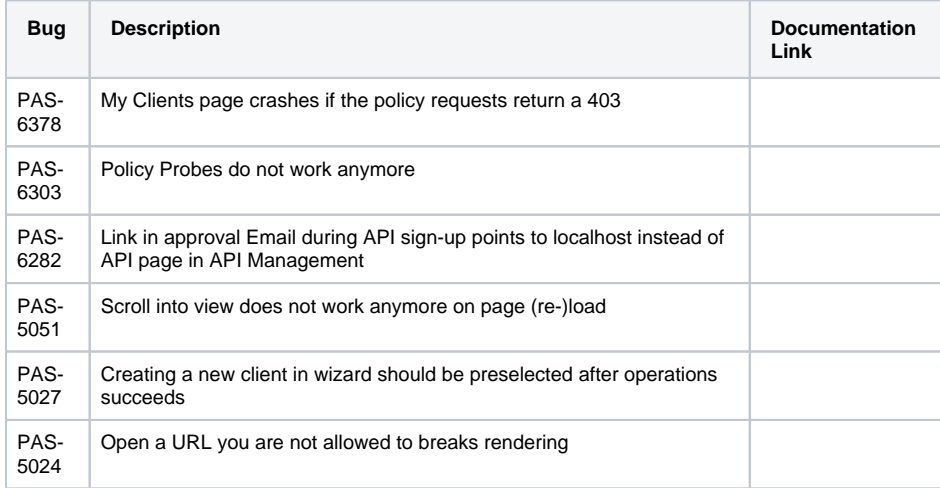

# <span id="page-20-2"></span>API Management 8.5.0

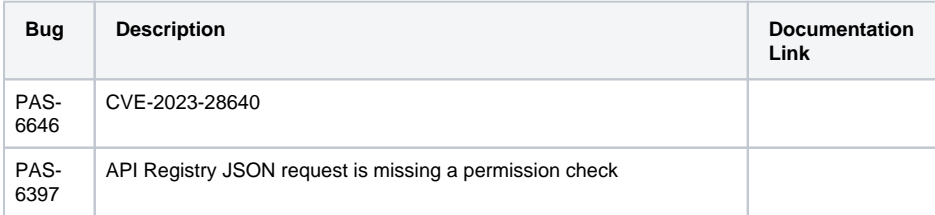

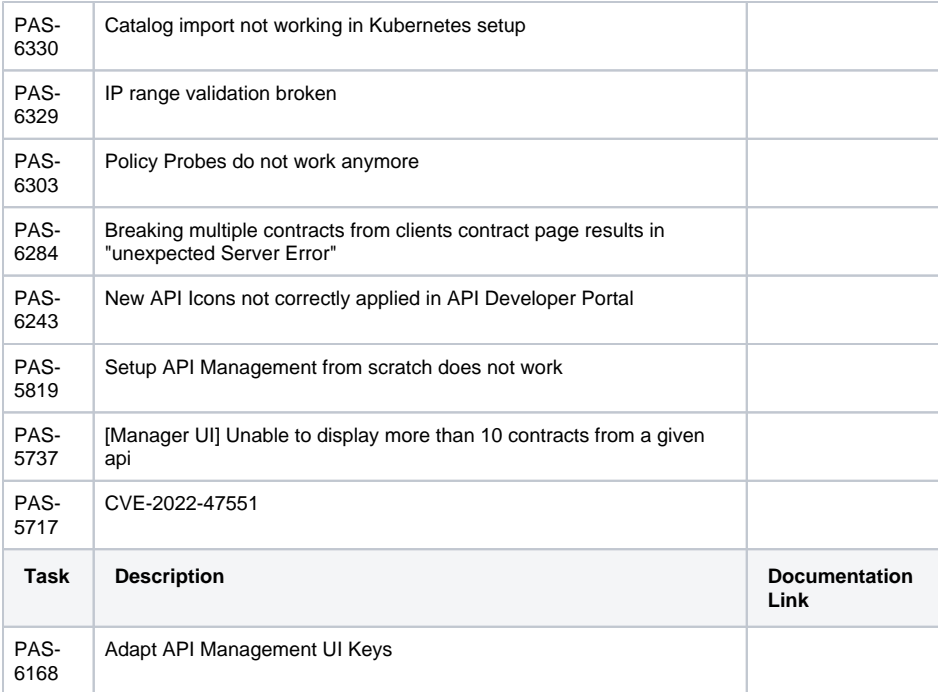

# <span id="page-21-0"></span>API Management UI 0.1.0

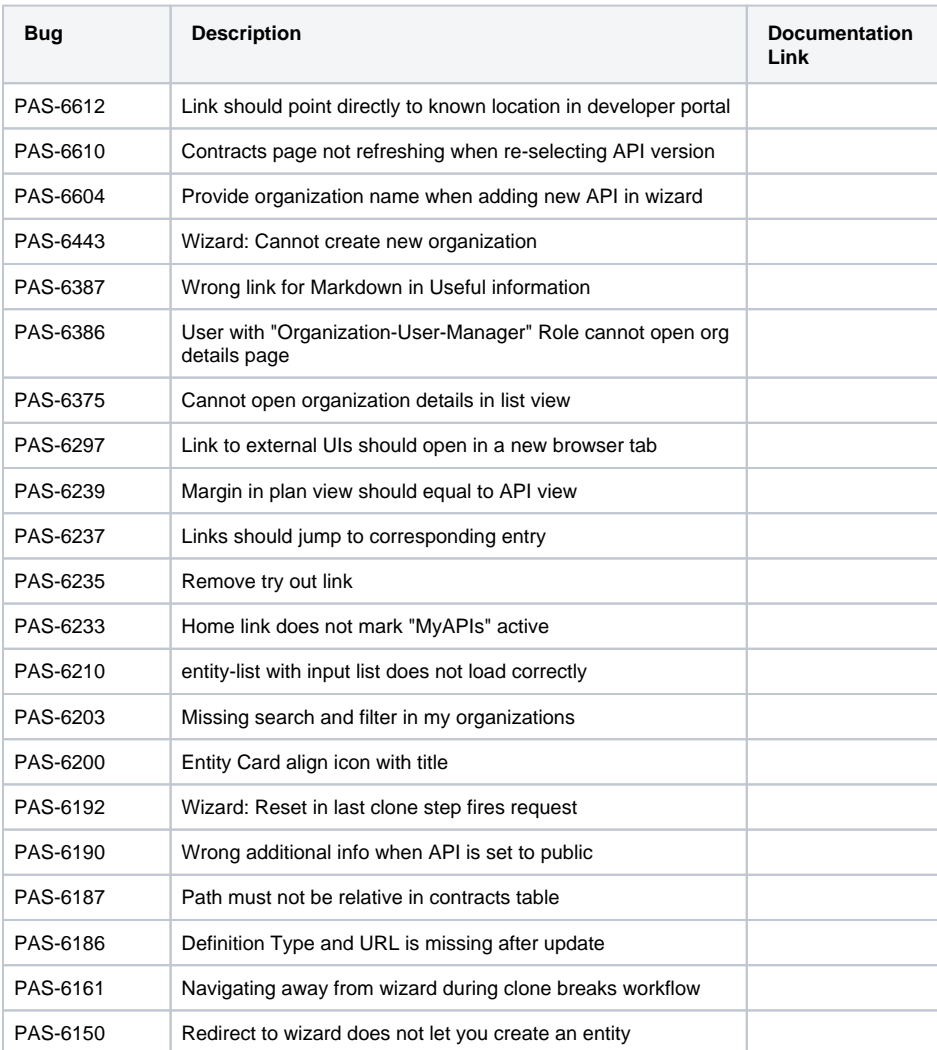

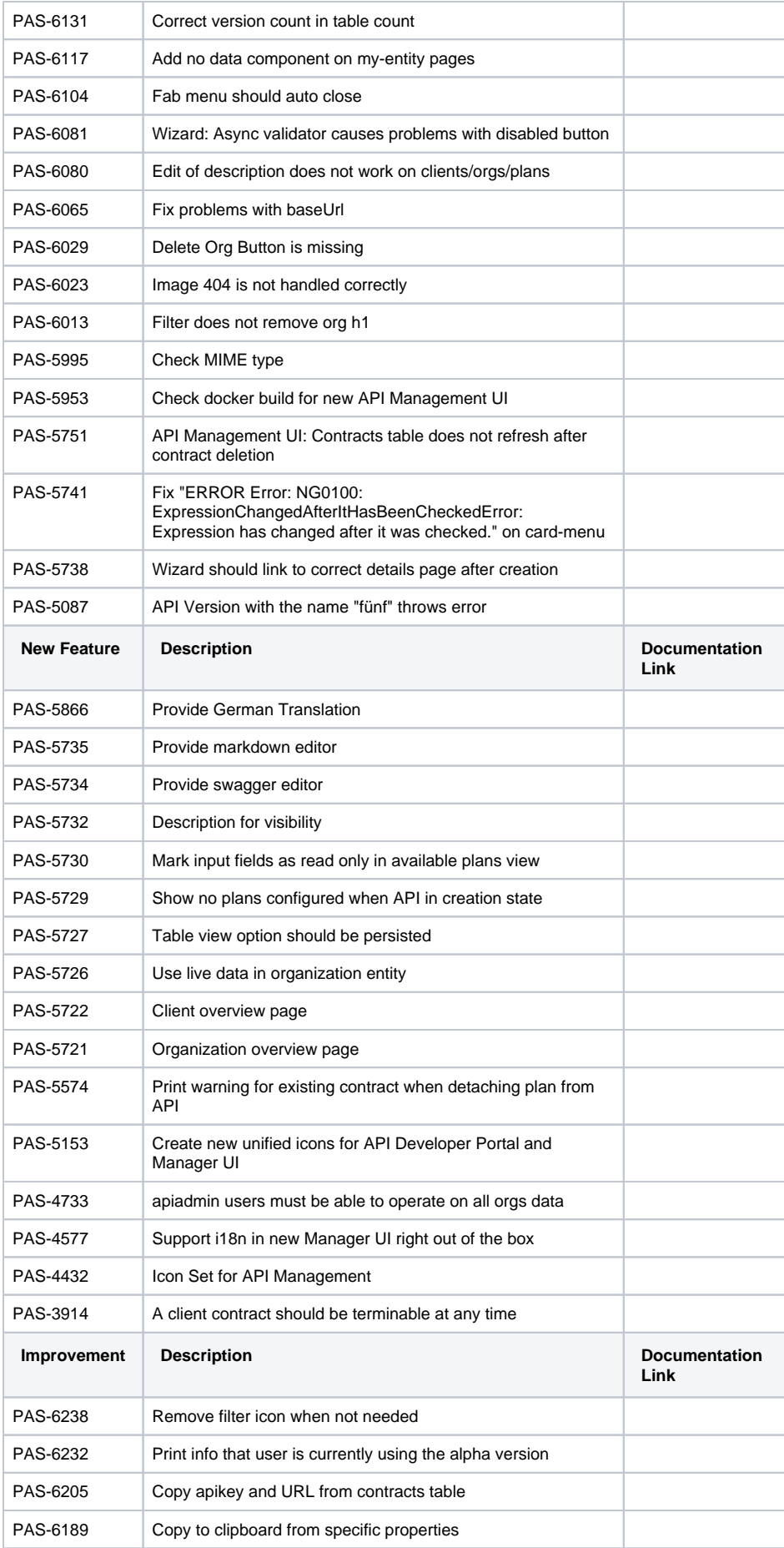

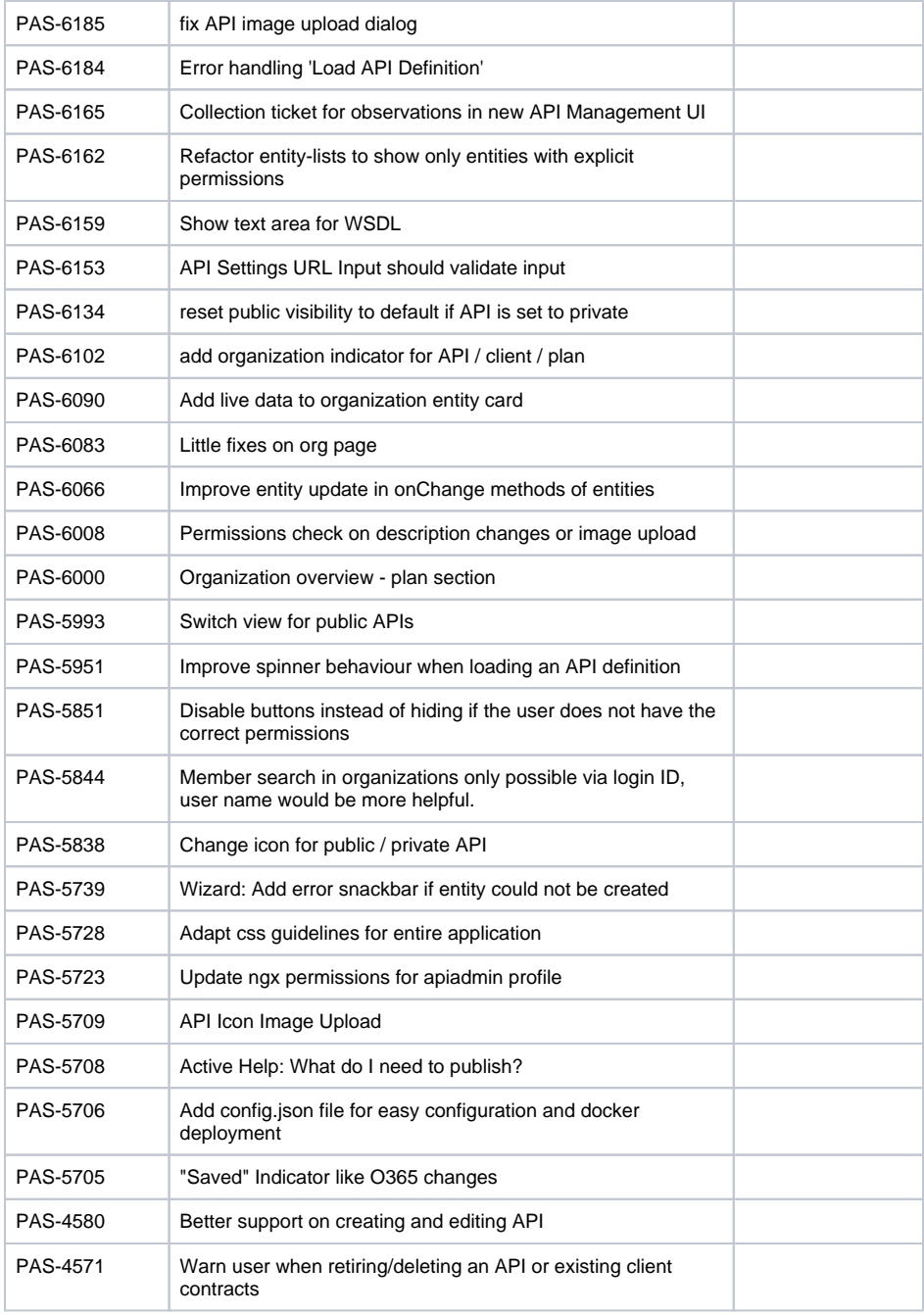

# <span id="page-23-0"></span>Bridge 7.26.0

<span id="page-23-1"></span>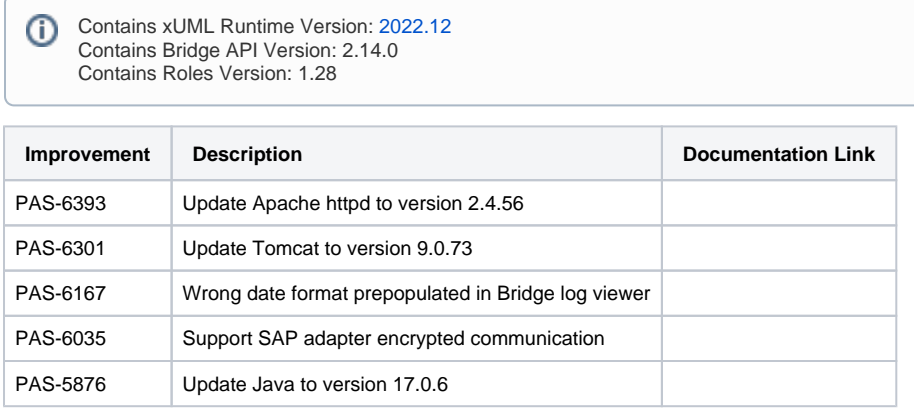

# Bridge 7.27.0

Contains xUML Runtime Version: [2023.1](#page-32-4) Ф Contains Bridge API Version: 2.14.0 Contains Roles Version: 1.28

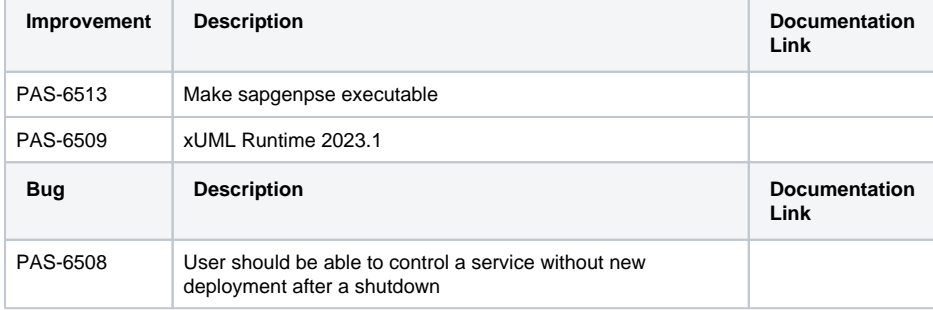

# <span id="page-24-1"></span><span id="page-24-0"></span>Compiler 23.1

#### **Compatibility Hint** Δ

If you replace an existing library with the same version as a newly uploaded one, you won't see the new library in the Service panel tree unless you reload the Designer or unselect and then re-select the library usage. You do not need to clear the compiler cache anymore.

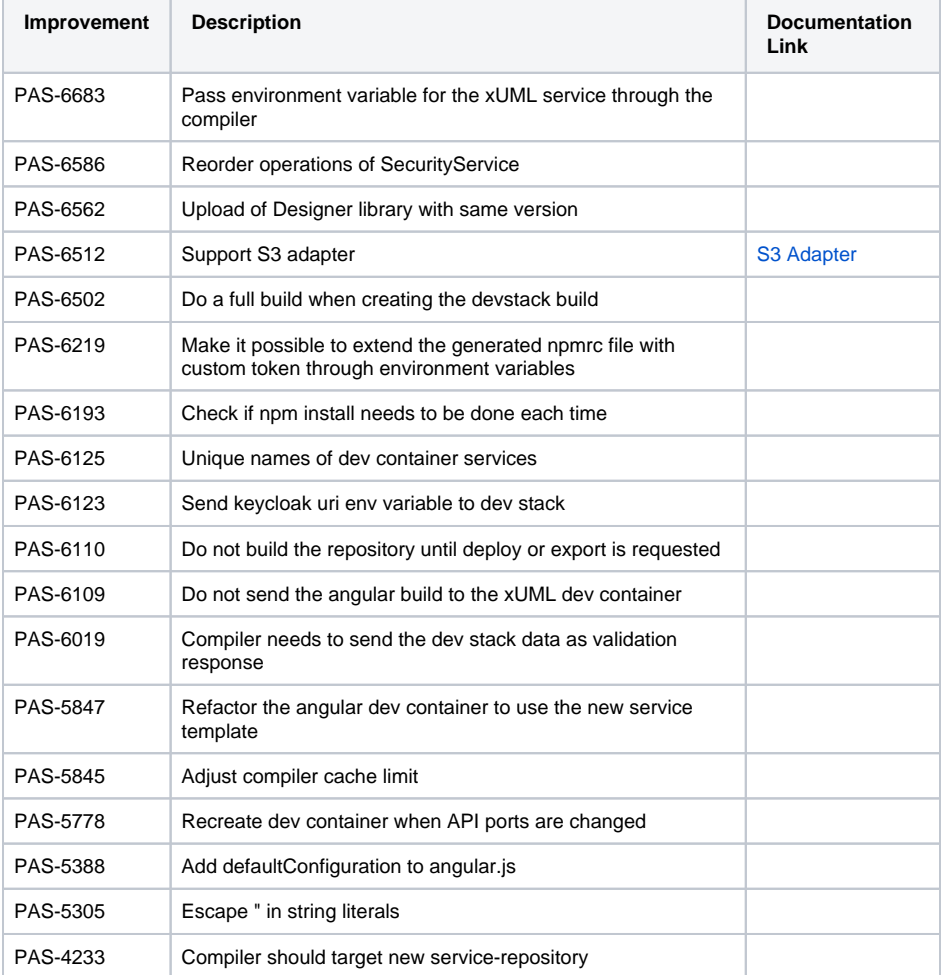

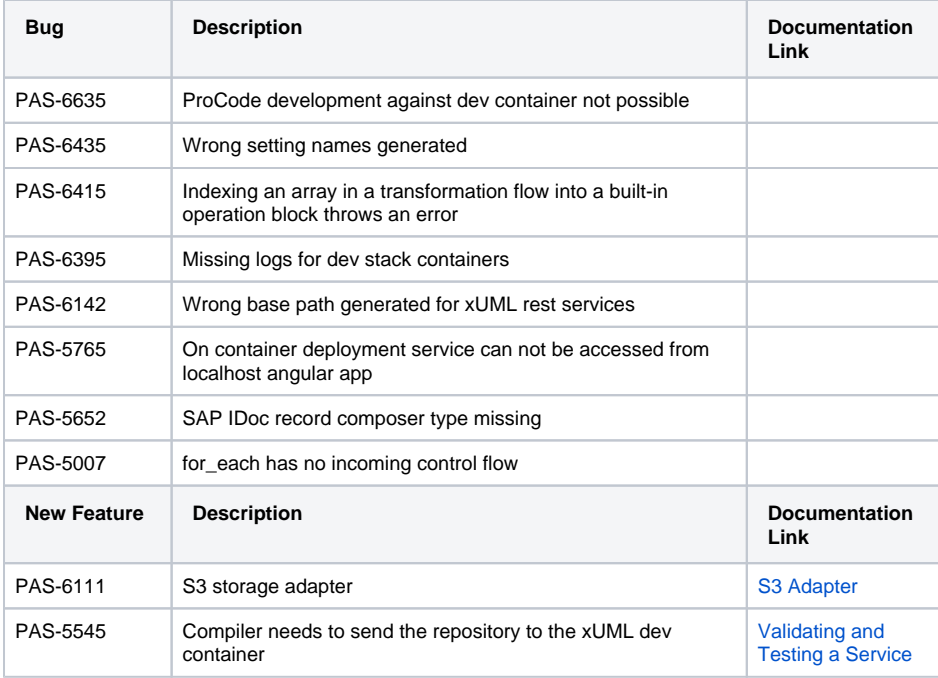

### <span id="page-25-1"></span><span id="page-25-0"></span>Designer 23.1

# **Compatibility Hint**

If you replace an existing library with the same version as a newly uploaded one, you won't see the new library in the Service panel tree unless you reload the Designer or unselect and then re-select the library usage. You do not need to clear the compiler cache anymore.

#### **Compatibility Hint** Δ

The export of folders in the Explorer is back.

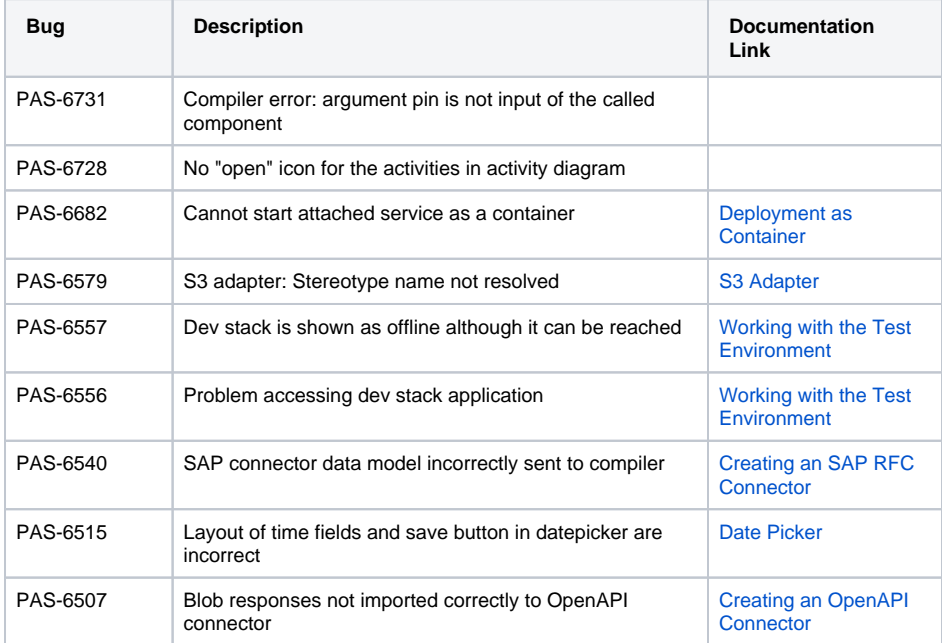

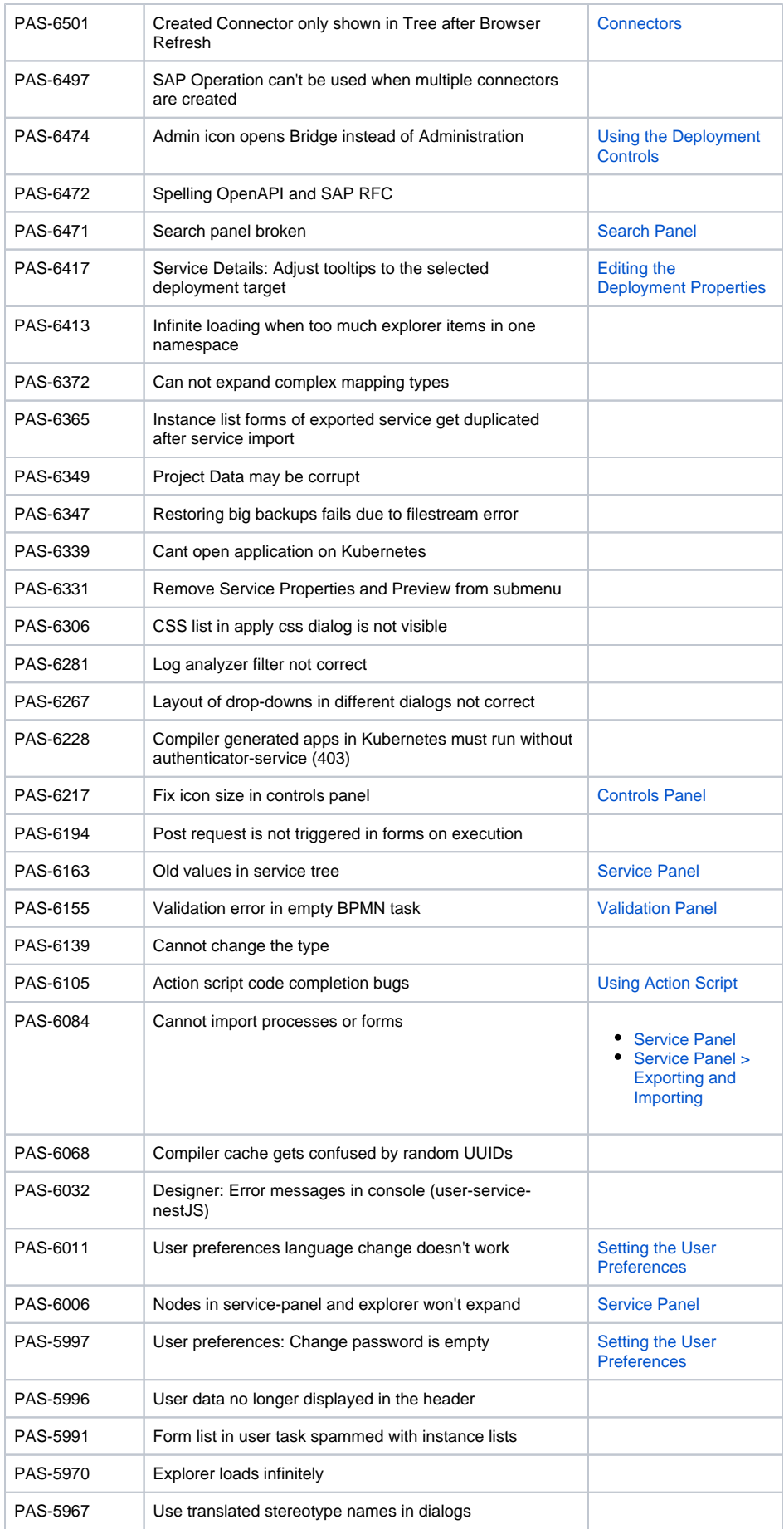

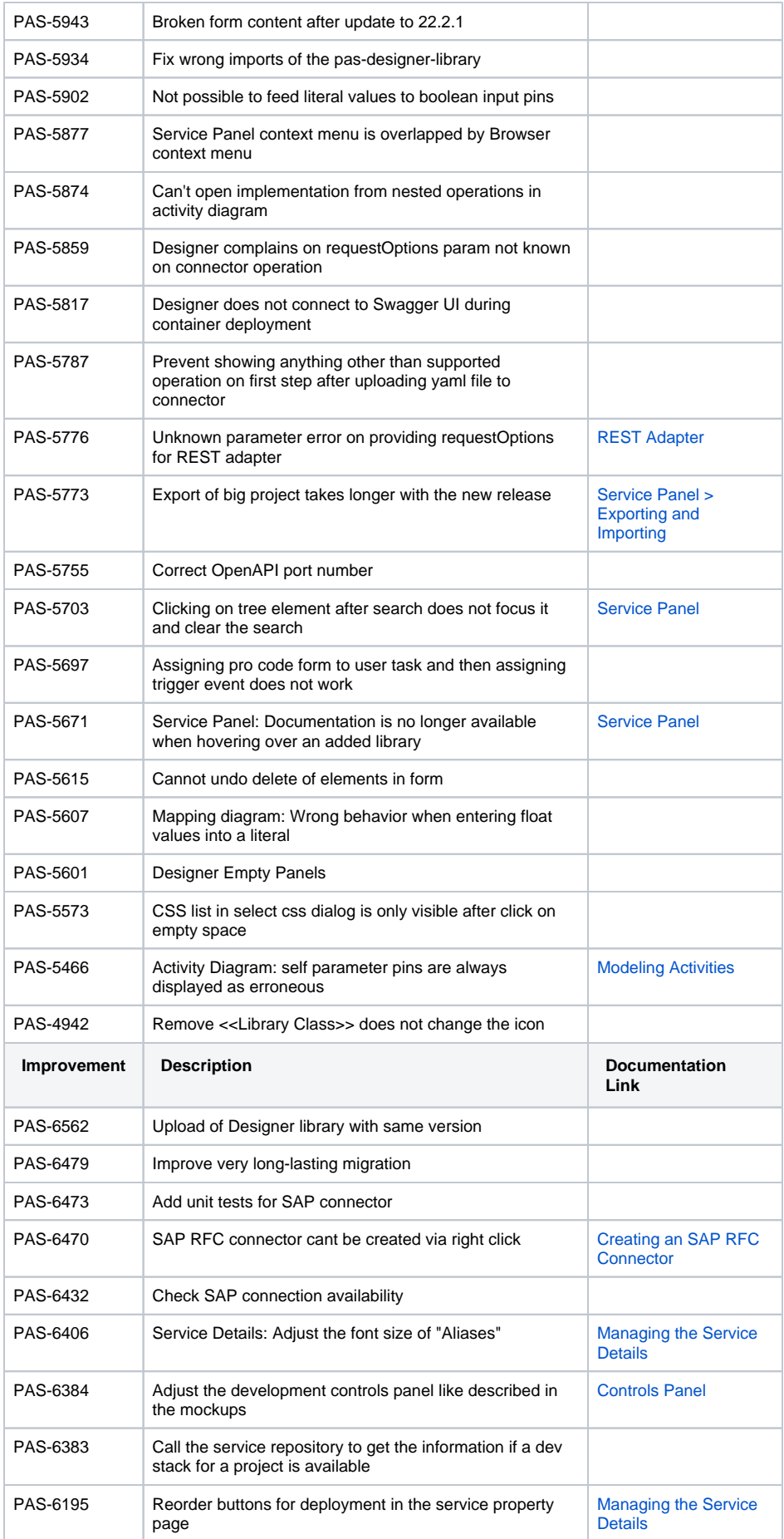

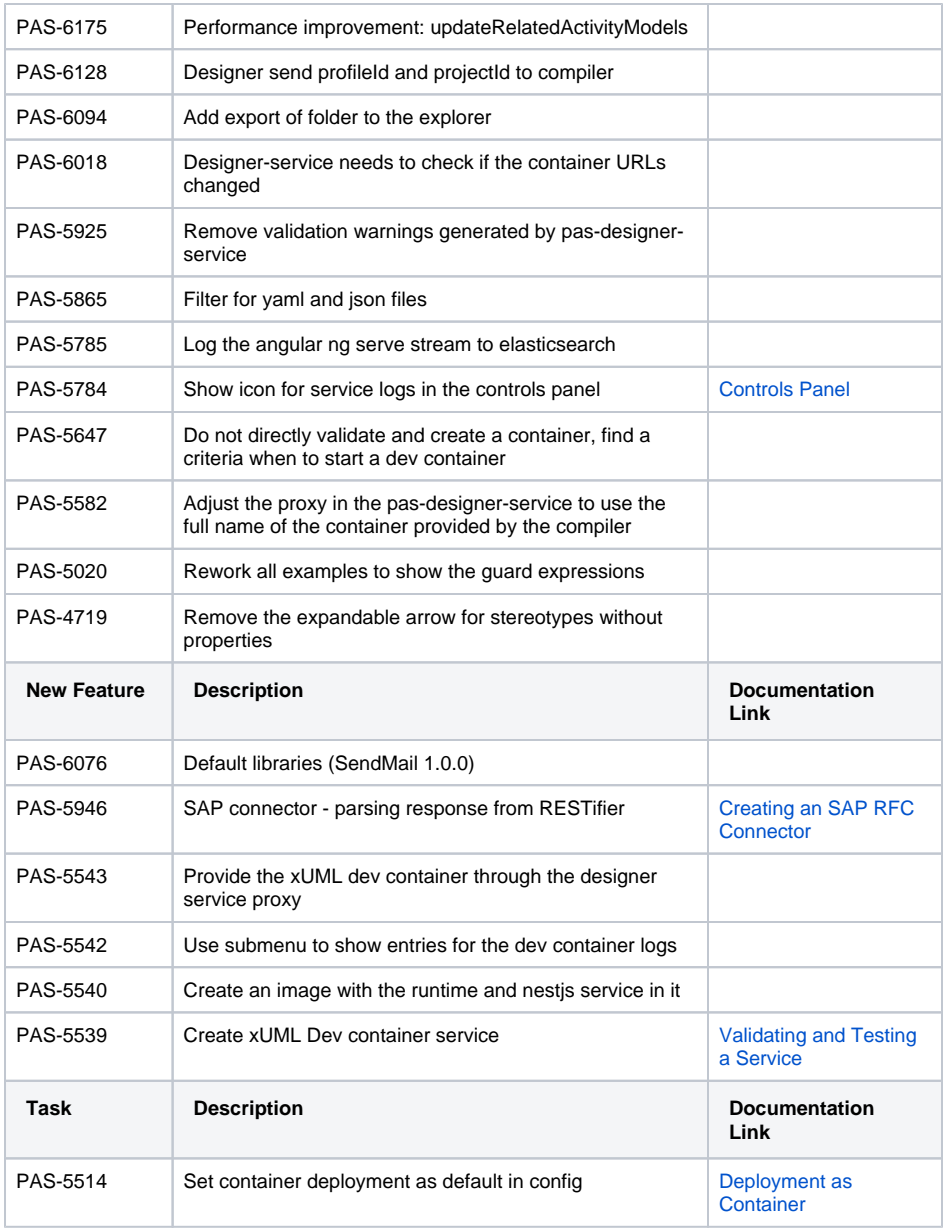

# <span id="page-28-0"></span>analytics-collector-service-23.1

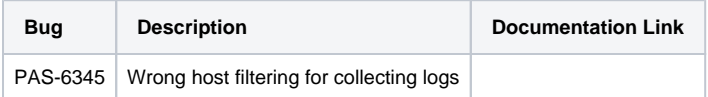

# <span id="page-28-1"></span>angular-dev-container-service 23.1

<span id="page-28-2"></span>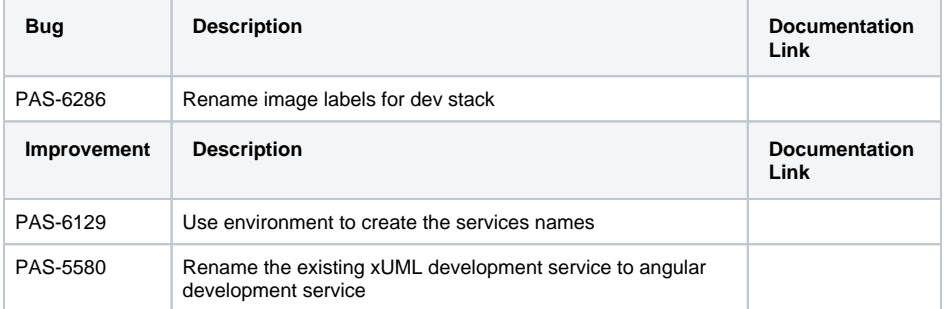

# file-storage 5.1.0

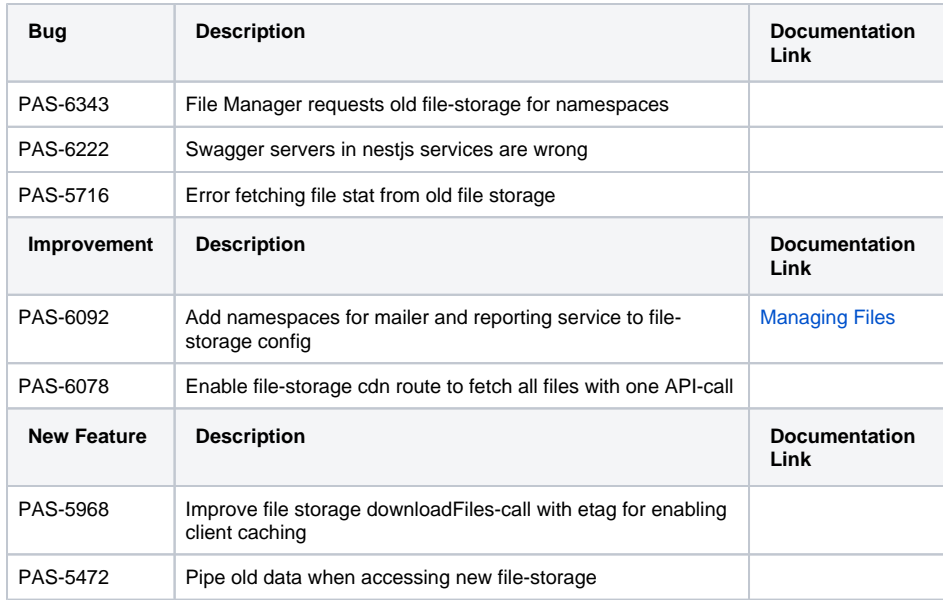

# <span id="page-29-0"></span>mailer-service 3.0.0

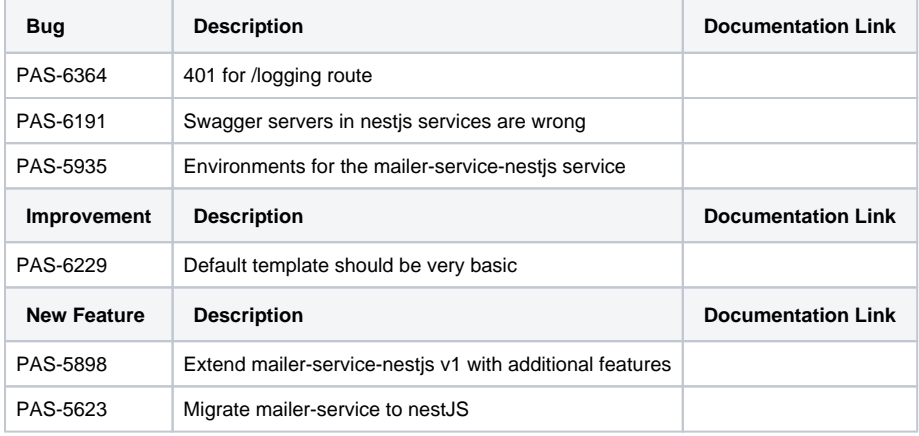

### <span id="page-29-1"></span>mqtt-connector-service 1.1.0

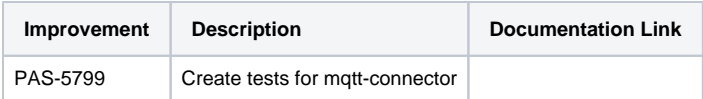

# <span id="page-29-2"></span>one-docker 23.1

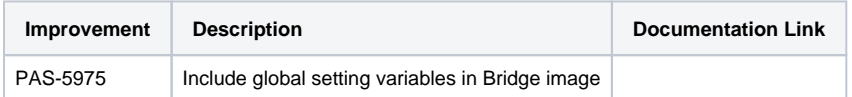

#### <span id="page-29-3"></span>opcua-connector-service 1.3.0

<span id="page-29-4"></span>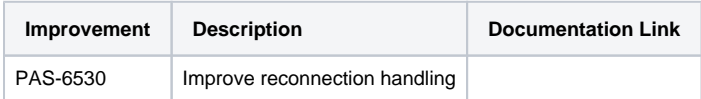

### portal-app 2.3.0

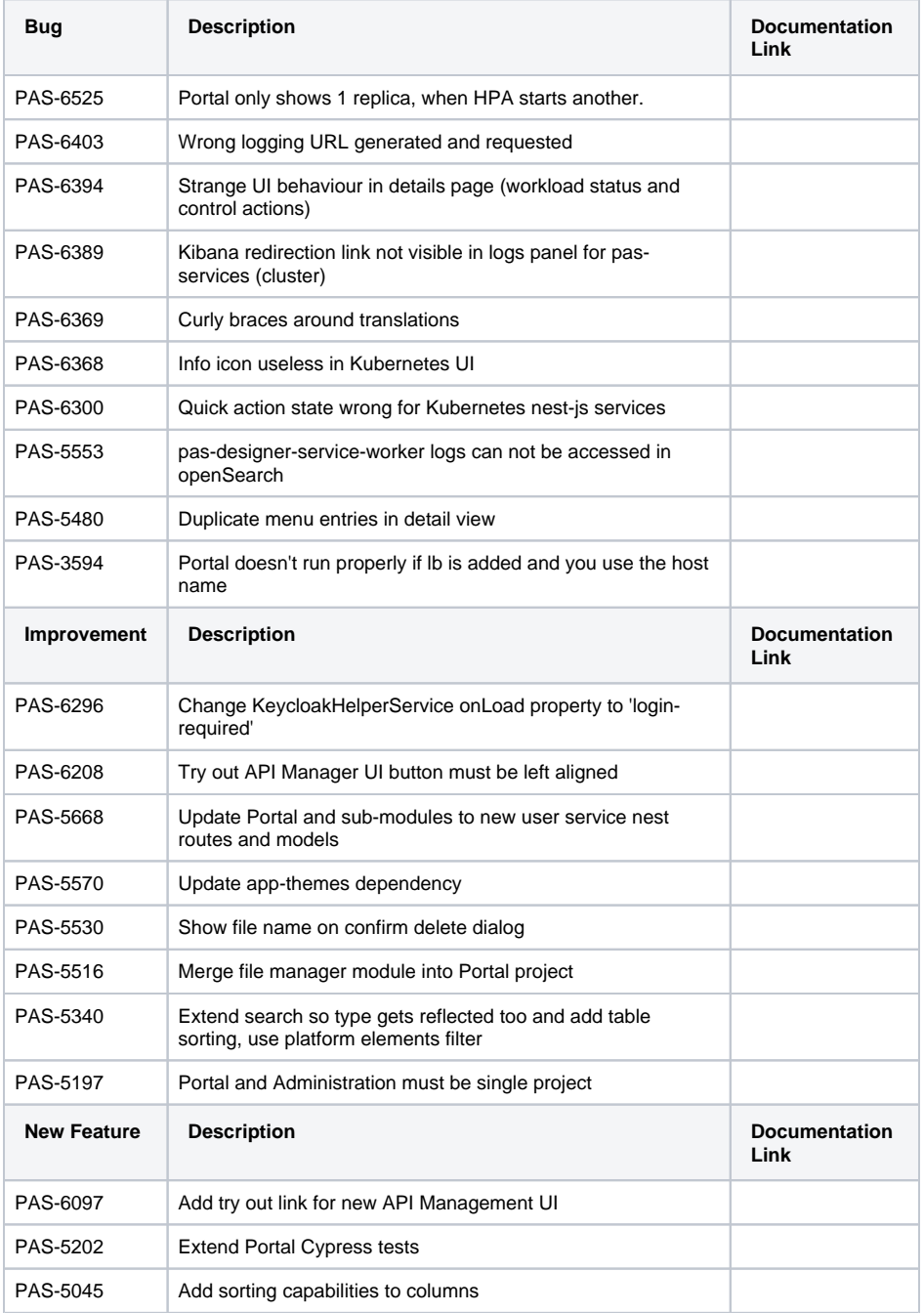

# <span id="page-30-0"></span>reporting-service 3.1.0

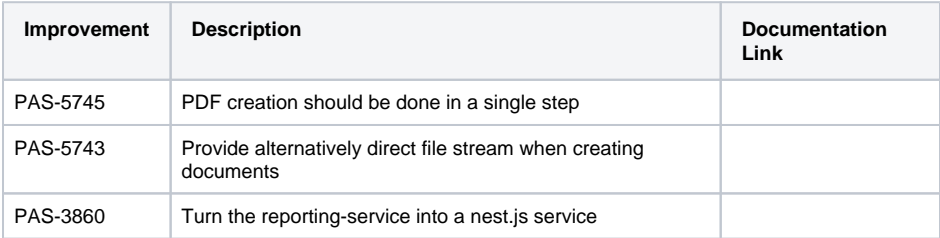

### <span id="page-30-1"></span>sap-connector-service 1.0.0

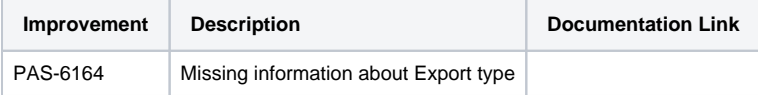

# <span id="page-31-0"></span>service-repository 6.3.0

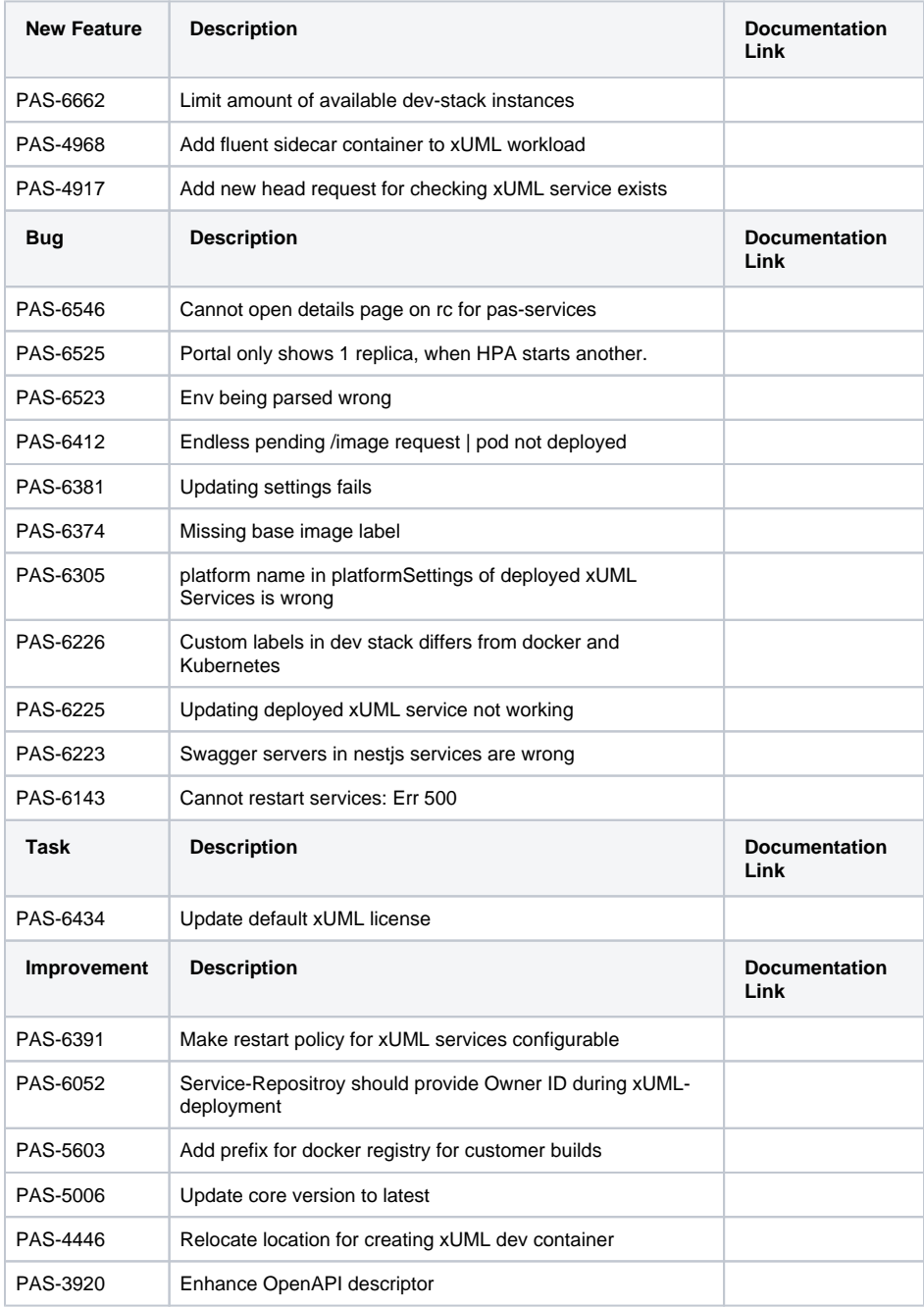

### <span id="page-31-1"></span>user-service 7.1.0

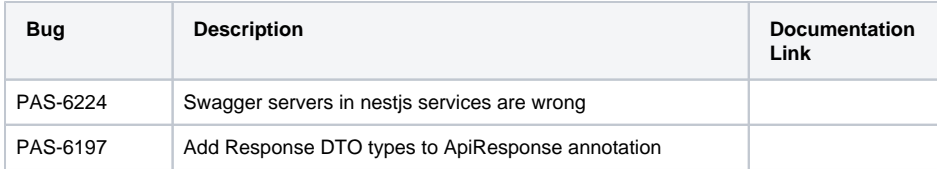

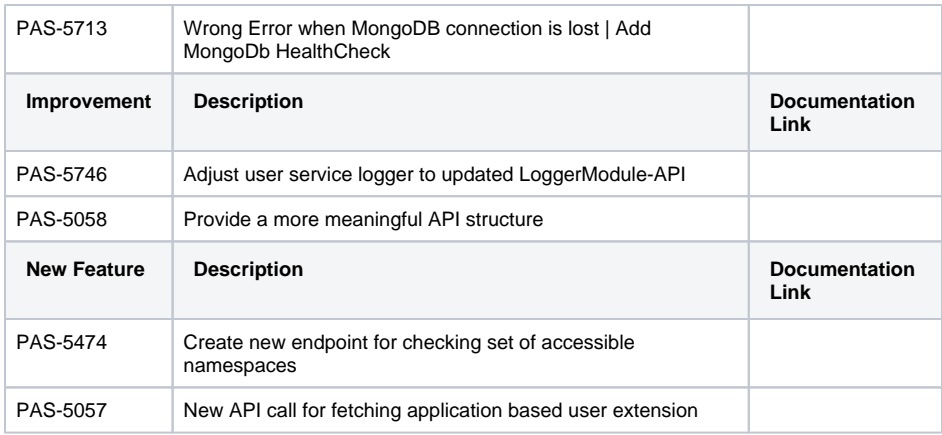

# <span id="page-32-4"></span><span id="page-32-0"></span>xUML Runtime 2023.1

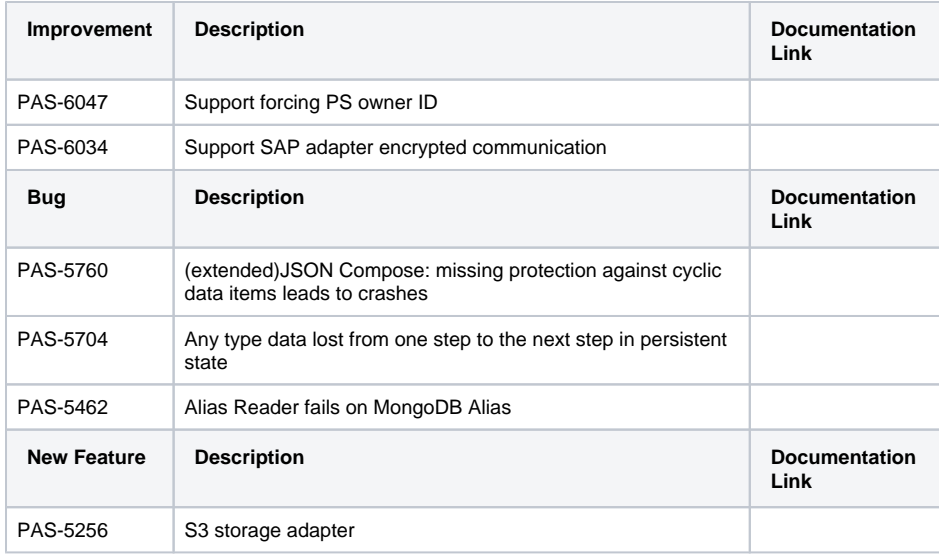

# <span id="page-32-1"></span>xuml-dev-container-service 23.1

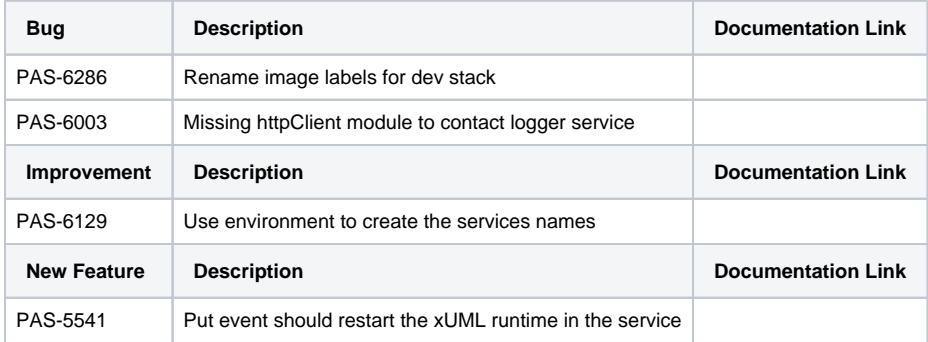

# <span id="page-32-2"></span>xuml-library-repoistory-service 4.2.0

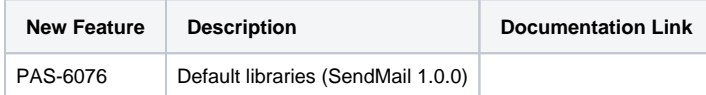

# <span id="page-32-3"></span>xuml-management-ui 1.6.4

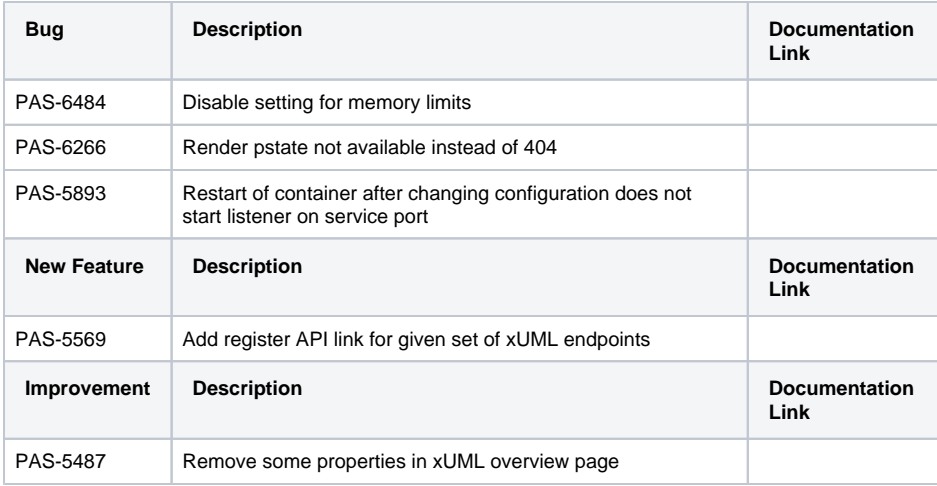

### <span id="page-33-0"></span>xuml-tool 1.4.0

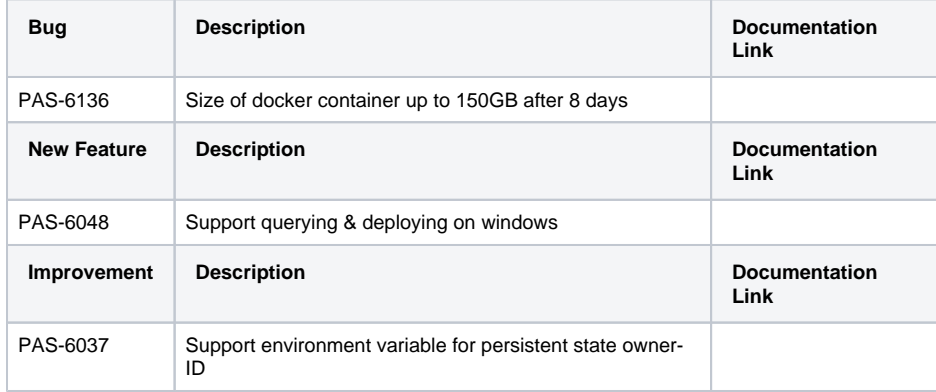